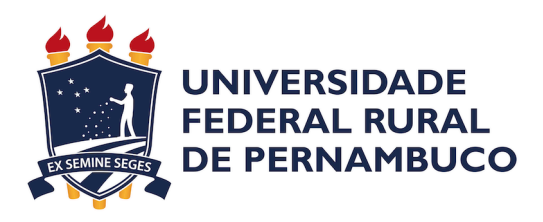

Marcos Eduardo Ferreira Júnior

# **Aplicativo móvel de suporte ao investidor iniciante baseado em análise fundamentalista de dados**

Recife

20/12/2019

Marcos Eduardo Ferreira Júnior

## **Aplicativo móvel de suporte ao investidor iniciante baseado em análise fundamentalista de dados**

Monografia apresentada ao Curso de Bacharelado em Ciências da Computação da Universidade Federal Rural de Pernambuco, como requisito parcial para obtenção do título de Bacharel em Ciências da Computação.

Universidade Federal Rural de Pernambuco – UFRPE Departamento de Computação Curso de Bacharelado em Ciências da Computação

Orientador: Vanilson Burégio

Recife 20/12/2019

Dados Internacionais de Catalogação na Publicação Universidade Federal Rural de Pernambuco Sistema Integrado de Bibliotecas Gerada automaticamente, mediante os dados fornecidos pelo(a) autor(a)

M321a Júnior, Marcos Eduardo Ferreira

 Aplicativo móvel de suporte ao investidor iniciante baseado em análise fundamentalista de dados / Marcos Eduardo Ferreira Júnior. - 2021. 47 f. : il.

 Orientador: VANILSON ANDRE DE ARRUDA BUREGIO. Inclui referências.

 Trabalho de Conclusão de Curso (Graduação) - Universidade Federal Rural de Pernambuco, Bacharelado em Ciência da Computação, Recife, 2021.

 1. Computação Móvel. 2. Análise fundamentalista. 3. Mercado de ações. 4. Bolsa de valores. 5. Usabilidade. I. BUREGIO, VANILSON ANDRE DE ARRUDA, orient. II. Título

CDD 004

#### MARCOS EDUARDO

### **Aplicativo móvel de suporte ao investidor iniciante baseado em análise fundamentalista de dados**

Trabalho de Conclusão de Curso apresentado ao Curso de Bacharelado em Ciências da Computação da Universidade Federal Rural de Pernambuco, como requisito dos requisitos necessários para obtenção do título de Bacharelado em Ciências da Computação.

Recife, 20 de Dezembro de 2021.

#### BANCA EXAMINADORA

\_\_\_\_\_\_\_\_\_\_\_\_\_\_\_\_\_\_\_\_\_\_\_\_\_\_\_\_\_\_\_\_\_\_\_\_\_\_\_\_ Prof. Vanilson Burégio Universidade Federal Rural de Pernambuco

Prof. Rinaldo Lima Universidade Federal Rural de Pernambuco

\_\_\_\_\_\_\_\_\_\_\_\_\_\_\_\_\_\_\_\_\_\_\_\_\_\_\_\_\_\_\_\_\_\_\_\_\_\_\_\_

*À …*

# Agradecimentos

Primeiramente agradeço a Deus por ter chegado até aqui, a jornada foi longa e penosa mas acredito que ele sempre esteve comigo. Sou eternamente grato à minha mãe dona Simone, que foi mãe e pai, mulher guerreira, amorosa e atenciosa, sempre me apoiou nos estudos, me ensinou a ser uma pessoa do bem. Agradeço profundamente a Josiclecia, uma pessoa muito especial para mim, esta mulher de grande coração, sempre foi companheira, acreditou em mim e me mostrou meu potencial. Agradeço ao meu orientador Vanilson, que além de exemplo como profissional para mim, me apoiou durante a pandemia a não desistir da academia. Agradeço aos meus colegas de jornada acadêmica, que estiveram junto durante os projetos, compartilhando os seus conhecimentos.

*"Pare, respire, escute, respire, pense, respire. Nem tudo na vida precisa de uma ação rápida, um mantra, pode tornar sua vida menos complicada." (Marcos Eduardo)*

# Resumo

Atualmente o Brasil está passando por uma tentativa de se recuperar de uma recessão que começou em 2020 com o início da pandemia de COVID-19. Somando os problemas econômicos gerados pela pandemia, Brasil tem um histórico longo de alternâncias entre recuperação ou recessão da sua economia. A montanha-russa econômica brasileira, gera para a sua população principalmente a mais carente, o desafio de além de pagar suas contas, conseguir poupar ou investir. Hoje existem inúmeras formas de guardar e alocar o dinheiro em lugares que possam gerar um lucro durante o tempo investido, uma delas é o mercado de ações. Comparado aos outros investimentos, o mercado de ações, o risco de investimento é relativamente mais alto. O funcionamento do mercado de ações é visto por muitos como algo complexo, sendo isto uma grande barreira para a entrada de novos investidores. Os investimentos no mercado de ações podem ser feitos seguindo duas vertentes de análises: a fundamentalista e a técnica. Por meio da análise fundamentalista, o investidor verifica os últimos balanços da empresa, e os seus ativos, estuda seus produtos e o mercado na qual está inserida. Após esta análise, o investidor tem embasamento para decidir se quer investir na companhia e ser sócio dela por um período de médio a longo prazo. Pensando nos desafios gerados pela economia brasileira e a dificuldade do brasileiro de obter uma renda além da sua profissão, o objetivo deste trabalho é trazer uma aplicação móvel de fácil uso e linguagem simples, usando fórmulas que combinam diferentes indicadores fundamentalistas. A construção deste aplicativo é baseada nos fundamentos das Heurísticas de Nielsen. Para manter uma linguagem simples, foi usada a técnica do Plain Language, que visa melhorar o processo de comunicação e entendimento, fazendo com que textos e documentos possam ser entendidos na primeira vez que o público alvo lê ou ouve. Na etapa de finalização e verificação da qualidade do produto criado, uma pesquisa usando formulário foi usada para comparar a qualidade do produto criado e seu concorrente.

**Palavras-chave**: Computação Móvel, Análise fundamentalista, Mercado de ações, Bolsa de valores, Usabilidade.

# Abstract

Brazil is currently undergoing an attempt to recover from a recession that began in 2020 with the onset of the COVID-19 pandemic. Adding to the economic problems generated by the pandemic, Brazil has a long history of alternating between recovery and recession of its economy. The Brazilian economic roller coaster generates for its population, mainly the poorest, the challenge of not only paying their bills, but also being able to save or invest. Today there are numerous ways to save and allocate money in places that can generate a profit during the time invested, one of them is the stock market. Compared to other investments, the stock market, investment risk is relatively higher. The functioning of the stock market is seen by many as something complex, being this a great barrier to the entry of new investors. Investments in the stock market can be made following two strands of analysis: fundamental and technical. Through fundamental analysis, the investor checks the company's latest balance sheets, and its assets, studies its products and the market in which it operates. After this analysis, the investor has the basis to decide if he wants to invest in the company and be a partner in it for a medium to long term period. Thinking about the challenges generated by the Brazilian economy and the difficulty of Brazilians to earn an income beyond their profession, the objective of this work is to bring a mobile application that is easy to use and simple in language, using formulas that combine different fundamentalist indicators. The construction of this app is based on the fundamentals of Nielsen's Heuristics. To keep the language simple, the Plain Language technique was used, which aims to improve the process of communication and understanding, so that texts and documents can be understood the first time the target audience reads or listens. In the stage of finalizing and verifying the quality of the created product, a survey using a form was used to compare the quality of the created product and its competitor.

**Keywords**: Mobile Computing, Fundamental Analysis, Stock Market, Stock Exchange, Usability.

# Lista de ilustrações

<span id="page-9-0"></span>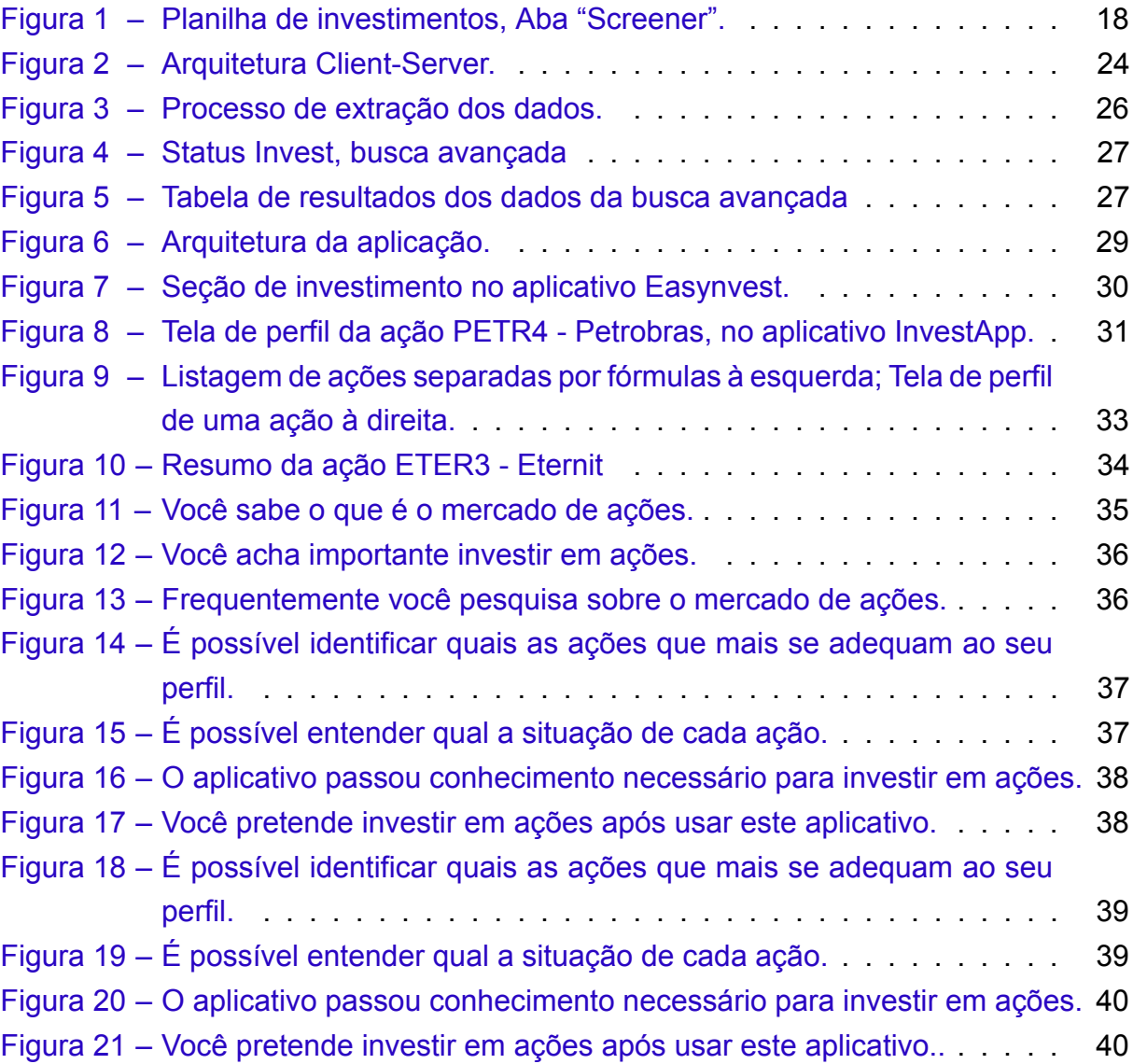

# Sumário

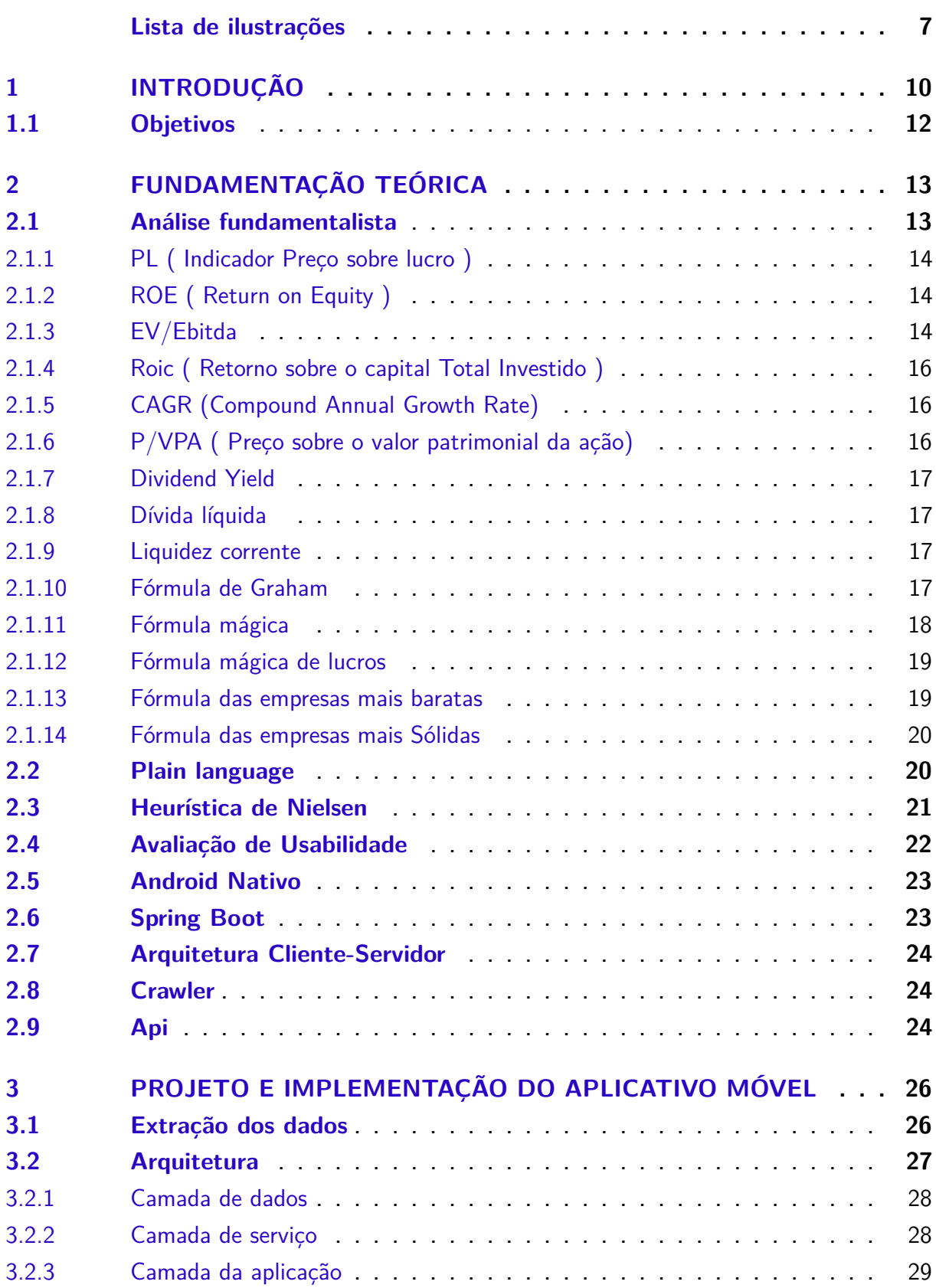

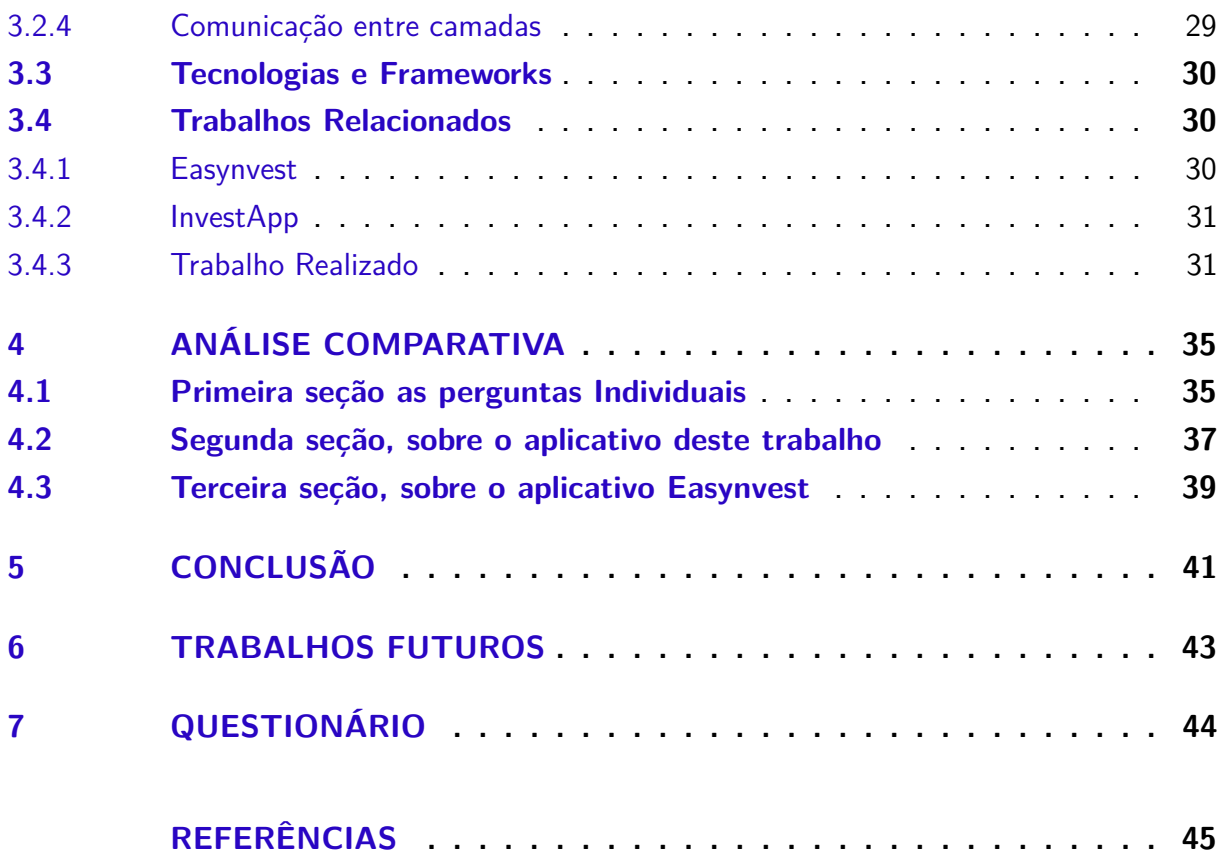

## <span id="page-12-0"></span>1 Introdução

Desde o surgimento da ibovespa em 1968, o Brasil passou por várias fases de crescimento ou recessão([PORTALDAINDúSTRIA,](#page-48-0) ). Atualmente, no ano de 2021, o Brasil está tentando se recuperar de uma amarga recessão que começou em 2020 com o início da pandemia de COVID-19([PORTALDAINDúSTRIA](#page-48-0), ). Segundo um artigo publicado no International Monetary Fund([INTERNATIONALMONETARY](#page-47-1), ), "A economia está projetada para encolher 5,8 por cento em 2020, seguido por uma recuperação parcial para 2,8 por cento em 2021. Os efeitos persistentes da crise de saúde e a retirada esperada do apoio fiscal irão restringir o consumo, enquanto o investimento será prejudicado pela capacidade ociosa e alta incerteza.". Diante dessa situação calamitosa é um desafio para o brasileiro comum, além de pagar suas contas, conseguir poupar ou investir. Existem várias oportunidades no mercado brasileiro para investir no curto, médio ou longo prazo. Dentre as oportunidades existentes, temos a bolsa de valores, onde o risco de investimento é relativamente mais alto. O funcionamento do mercado de ações é visto por muitos como algo complexo, sendo isto uma grande barreira para a entrada de novos investidores. No final de abril de 2020, o número de investidores como pessoa física na Bolsa de valores brasileira (B3) alcançou a marca de 2,39 milhões. Embora este número seja relevante, ele representa em tono de 1 por cento da população brasileira([THECAP](#page-48-1), ). Os investimentos no mercado de ações podem ser feitos seguindo duas vertentes de análises: a fundamentalista e a técnica. Por meio da análise fundamentalista, o investidor verifica os últimos balanços da empresa, e os seus ativos, estuda seus produtos e o mercado na qual está inserida. Após esta análise, o investidor tem embasamento para decidir se quer investir na companhia e ser sócio dela por um período de médio a longo prazo. Esta forma de análise é normalmente utilizada por investidores mais conservadores([INFOMONEY](#page-47-2), ). De acordo com os dados da B3([B3](#page-47-3), ) (bolsa de valores oficial do Brasil) do ano de 2020, apenas 3 por cento dos brasileiros investiram em ações([VALORINVESTE,](#page-48-2) ). Se compararmos com a totalidade de brasileiros que não investem no mercado de ações é possível verificar um grande desafio a ser combatido. Como comenta Fernando Ferreira, "Se compararmos a porcentagem da população brasileira que investe em ações com a população dos países desenvolvidos, vemos a discrepância e o longo caminho ainda a se trilhar na educação financeira do país"[\(VALORINVESTE,](#page-48-2) ). A falta de conhecimento básico de economia e administração nas escolas desde o ensino fundamental até o ensino médio, proporciona uma indústria de mentes despreparadas para o campo da complexidade de tributações e rendimentos. Desta forma, alguns jovens buscam utilizar a internet para conseguir obter conhecimento sobre investimento financeiro e evoluírem

monetariamente. Hoje, além da internet como forma de adquirir conhecimento, existem apps que tem como objetivo ajudar o indivíduo a conseguir fazer seu investimento. Entretanto, existem poucas aplicações com o foco em investidores iniciantes no mercado de ações. A grande maioria das ferramentas encontradas é complexa e de difícil entendimento por parte de usuários leigos e que não sabem atuar na bolsa de valores. Motivado por estes desafios, o objetivo deste trabalho é trazer uma aplicação móvel de fácil uso e linguagem simples, usando fórmulas que combinam diferentes indicadores fundamentalistas. A construção deste aplicativo é baseada nos fundamentos das Heurísticas de Nielsen [\(J.NIELSEN,](#page-47-4) [1990\)](#page-47-4). Na fase de criação de uma aplicação, as heurísticas são utilizadas para prototipar interfaces com fácil navegação e interação, e boa experiência de uso. Após a prototipação, as heurísticas podem ser mensuradas por meio de avaliação sistemática, para identificar problemas no sistema, de acordo com cada heurística, e solucionar possíveis erros antes da implementação do sistema ([J.NIELSEN,](#page-47-4) [1990](#page-47-4)). Para manter uma linguagem simples, foi usada a técnica do Plain Language, que visa melhorar o processo de comunicação e entendimento, fazendo com que textos e documentos possam ser entendidos na primeira vez que o público alvo lê ou ouve [\(PLAINLANGUAGE](#page-48-3), ). Na etapa de finalização e verificação da qualidade do produto criado, uma pesquisa usando formulário foi usada para comparar a qualidade do produto criado e seu concorrente.

## <span id="page-14-0"></span>1.1 Objetivos

#### **Objetivo Geral:**

• O objetivo deste trabalho é desenvolver uma aplicação móvel de fácil uso e linguagem simples, usando fórmulas que combinam indicadores fundamentalistas para ajudar investidores iniciantes na bolsa de valores.

#### **Objetivos Específicos:**

- Implementar uma aplicação móvel de fácil uso e que sirva de suporte a investidores iniciantes;
- Verificar a conversão textual das diretrizes mais importantes da análise fundamentalita, através do Plain Language;
- Comparar a usabilidade da aplicação proposta para as aplicações do estado da arte.

## <span id="page-15-0"></span>2 Fundamentação Teórica

Neste capítulo serão abordados os fundamentos base utilizados no desenvolvimento deste trabalho. Na bolsa de valores duas técnicas são usadas para fazer as transações de compra e venda de ações, são elas : análise técnica e a fundamentalista, neste trabalho o foco é a análise fundamentalista, desta forma a seção 2.1 traz uma descrição dos principais conceitos de análise fundamentalista, e por fim a seção 2.2 traz um breve detalhamento sobre o Plain language. A seção 2.3 traz a heurística usada como suporte para construção das telas da aplicação. Na seção 2.4 descreve a avaliação de usabilidade usada para comparar a aplicação deste trabalho com uma outra aplicação concorrente. A seção 2.5 detalha a tecnologia usada para fazer o aplicativo deste trabalho. A seção 2.6 descreve o framework usado para a construção da interface de programação da aplicação. A seção 2.7 detalha a arquitetura da aplicação. Na seção 2.8 é explicado o termo crawler, usado para extrair os dados para esta aplicação. A seção 2.9 explica o que é uma interface de programação para aplicações.

#### <span id="page-15-1"></span>2.1 Análise fundamentalista

A análise fundamentalista dispõe de complexas e abrangentes funções que usam diferentes parâmetros e saídas para calcular diversos detalhes de cada empresa inserida na bolsa de valores. No objetivo de aumentar os lucros decorrentes do mercado de ações, a análise fundamentalista aparece como uma estratégia. O indivíduo que usa essa estratégia é um especulador e não um investidor, pela complexidade e incertezas neste meio. Entretanto, a análise fundamentalista, tem somado positivamente, transformando especuladores em investidores. A Análise Fundamentalista tem o objetivo de determinar o valor de uma ação, a partir da avaliação de diferentes variáveis ligadas a um negócio e suas perspectivas para o futuro. O investidor tem como objetivo de comprar as ações baratas, com um pensamento que ao longo prazo aquela ação vai subir o seu preço e assim vai gerar um retorno de capital, sobre aquele investimento. O objetivo de um investidor, é obter o máximo de lucro, mas para saber em qual empresa investir, o investidor precisa realizar uma projeção dos balanços contábeis das companhias. Isso é feito por meio de análises, considerando diversos aspectos macro e microeconômicos. Por fim o investidor consegue chegar a uma conclusão sobre a empresa e os lucros que ela pode gerar através de indicadores, abaixo serão mostrados indicadores e funções usados neste trabalho.

#### <span id="page-16-0"></span>2.1.1 PL ( Indicador Preço sobre lucro )

O PL[\(PASSARO](#page-48-4), ) é um importante múltiplo da análise fundamentalista. Um múltiplo relaciona dois indicadores, com o intuito de chegar a uma análise mais completa. No Preço sobre Lucro, o investidor/analista analisa o preço por ação dividido pelo lucro por ação. Com o PL, você chega a uma conclusão a respeito do quanto o mercado está pagando por cada ação de uma companhia. O cálculo funciona da seguinte maneira: primeiro se obtém o preço de uma ação e divide pelo lucro pago por cada papel de uma determinada companhia. Assim, é possível ter uma ideia melhor do preço da ação, facilitando a vida do investidor ou analista que pretende saber as perspectivas de valorização da empresa, a fim de saber se é uma oportunidade de investimento ou se a precificação do papel está "alta". O PL pode demonstrar também quanto tempo a empresa levaria para pagar o que o investidor está investindo nela agora. Se o P/L é elevado, significa que levará mais tempo para o seu total investimento retornar ao seu bolso. Exemplo: se uma empresa tiver R\$10 milhões de lucro e 10 milhões de ações, ela terá o lucro de R\$1 por ação. Para entender como calcular o preço/lucro, supondo que uma empresa tenha o seu título em um valor de R\$40 por ação. Dessa forma, se a empresa tem um lucro de R\$100 milhões e um total de 10 milhões de ações, ela terá um lucro de R\$10 de preço sobre lucro por ação. Aplicando o cálculo, tem-se: 40/10 = 4. Desta forma, o preço/lucro da empresa é de 4.

#### <span id="page-16-1"></span>2.1.2 ROE ( Return on Equity )

A rentabilidade sobre o patrimônio é medida pelo ROE (Retorno sobre o Patrimônio Líquido). O ROE([PASSARO,](#page-48-4) ) é a medida que mostra o retorno sobre o investimento feito pelos acionistas e é calculado dividindo o lucro líquido da empresa pelo seu patrimônio líquido. Este indicador considera os valores acumulados ao longo de 12 meses. Empresas com ROE alto, além de serem mais eficientes, costumam ter uma melhor performance na bolsa de valores. Por exemplo, se duas empresas com o mesmo Lucro Líquido de R\$50 mil em um período. A primeira tem R\$100 mil em Patrimônio Líquido e a segunda tem R\$250 mil. Para o período, cada uma teve um ROE diferente:

- ROE empresa 1: 50.000,00 / 100.000,00 = 0,5 ou 50%.
- ROE empresa 2: 50.000,00 / 250.000,00 = 0,25 ou 25%.

#### <span id="page-16-2"></span>2.1.3 EV/Ebitda

O EV/Ebitda([PASSARO](#page-48-4), ) é outro indicador importante para a análise fundamentalista. Estamos falando de um indicador financeiro que compara o valor da empresa, acrescido das dívidas, dividido pelo lucro operacional. Ele ajuda o analista, ou o investidor, a identificar quanto uma empresa custa frente ao que ela produz.Ao calcular o EV/Ebitda, você vai chegar a uma conclusão a respeito de quanto vale uma empresa, considerando o que ela tem a pagar e quanto do caixa dela está realmente pagando essas dívidas. Para calcular o EV, é preciso:

- Calcular o valor de mercado;
- Somar a dívida bruta;
- Subtrair disponíveis em caixa.

Em uma empresa de capital aberto, para calcular o valor de mercado, basta multiplicar o preço da ação pela quantidade ofertada. Como exemplo,uma empresa disponibiliza 2.098.660.000 ações ordinárias, a cotação está em R\$18,29. Calculando:

• 2.098.660.000 \* 18,29 = R\$38,3 bi

Assim, o valor de mercado é R\$38,3 bilhões. Para obter o EV, soma o valor das dívidas e subtrai a disponibilidade em caixa. Supondo um balanço patrimonial dívida bruta de R\$3,5 bi e total de disponibilidades próximo a R\$2,9 bi. Logo, o EV:

• EV = R\$38,3 + R\$3,5 - R\$2,9 = R\$38,9 bilhões

Por fim, para calcular o EBITDA:

- Calcular a Receita Líquida;
- Subtrair custos dos produtos vendidos;
- Subtrair despesas gerais.

O valor demonstrado como EBITDA mostra o que a empresa atingiu como resultado, sem aplicar as perdas. Exemplo, um EBITDA dos últimos 12 meses de R\$1,9 bilhões. Então, aplicando a fórmula EV/EBITDA:

 $\cdot$  38,9 bi / 1,9 bi = 20,4

<span id="page-18-0"></span>2.1.4 Roic ( Retorno sobre o capital Total Investido )

O Retorno sobre o Capital Total Investido[\(HAYES](#page-47-5), ) mostra a eficiência da empresa na hora de alocar o capital que detém para fazer investimentos rentáveis. De acordo com a definição da Investopedia([HAYES,](#page-47-5) ), o indicador mostra como a empresa está usando seu dinheiro para gerar lucro. A fórmula para calcular o ROIC é (lucro líquido – dividendos)/ (dívida + patrimônio líquido). A dívida mais o patrimônio líquido representa o capital total da companhia. A fórmula do ROIC:

- ROIC = NOPAT / Capital total investido;
- O NOPAT é um indicador financeiro. É o lucro líquido da empresa deduzindo dele os impostos;
- O Capital total investido é a soma do capital próprio mais o capital de terceiros.

Exemplo: suponha que uma empresa apresente os seguintes valores:

- NOPAT: R\$10 milhões;
- Capital Investido: R\$20 milhões;
- ROIC =  $10/20 = 0.5$  ou seja, 0.5%.

Para cada real investido na empresa, houve o retorno de cerca de 5 centavos.

#### <span id="page-18-1"></span>2.1.5 CAGR (Compound Annual Growth Rate)

O CAGR([ONZE](#page-48-5), ) (Compound Annual Growth Rate), ou taxa de crescimento anual composta, é a taxa de retorno necessária para um investimento crescer de seu saldo inicial para o seu saldo final. Para o cálculo do CAGR, é preciso analisar três dados: o valor inicial do investimento, do final do investimento e do período; O período deve ser sempre em anos. Com isso, a fórmula do CAGR é: CAGR = (VF / VI)1/n -1.

### <span id="page-18-2"></span>2.1.6 P/VPA ( Preço sobre o valor patrimonial da ação)

O P/VPA([PASSARO,](#page-48-4) ) nada mais é do que a divisão do preço da ação unitária pelo VPA. O VPA é calculado a partir da divisão do patrimônio líquido da empresa pelo número total de ações.Se o resultado da divisão entre preço da ação unitária pelo valor patrimonial da ação ficar acima de 1, pode ser um indicativo de que a ação está cara. Caso fique abaixo de 1, pode indicar que a ação está "barata". Mesmo analisando esse múltiplo, é necessário não olhá-lo sozinho ou fora de contexto.

#### <span id="page-19-0"></span>2.1.7 Dividend Yield

Conhecida para quem investe em ações de empresas que pagam bons dividendos. Os dividendos, são uma forma de as empresas reterem e atraírem investidores dividindo parte de seus lucros com eles. Esses pagamentos podem ocorrer anual, trimestral ou até mensalmente. E, na maioria das vezes, estão ligados a empresas sólidas e com forte presença no mercado.

#### <span id="page-19-1"></span>2.1.8 Dívida líquida

A dívida líquida/ patrimônio líquido([REIS,](#page-48-6) ) é calculada pela divisão do passivo líquido de uma empresa por seu patrimônio líquido.Este índice indica quanto de dívida uma empresa está usando para financiar os seus ativos em relação ao patrimônio dos acionistas. O resultado do cálculo pode ser expresso tanto como em números como em porcentagem.

#### <span id="page-19-2"></span>2.1.9 Liquidez corrente

A liquidez corrente ajuda a medir a saúde financeira das companhias. Especificamente, mede a capacidade da empresa de pagar os seus compromissos de curto prazo somente com os seus ativos com maior liquidez. Liquidez corrente é a razão entre ativo circulante (direitos a curto prazo) e passivo circulante (dívidas a curto prazo). A fórmula é dividir o ativo circulante pelo passivo circulante.

#### <span id="page-19-3"></span>2.1.10 Fórmula de Graham

A planilha([JULIANO.CUSTODIO,](#page-47-6) ) mostrada na Figura 1, disponibilizada pela empresa EQI ( Eu Quero Investir), compartilha os dados das ações, esses dados são altamente detalhados, com cálculos dos indicadores da análise fundamentalista, a EQI mantém os dados atualizados para que seus clientes possam acompanhar e os dados dos mercado de ações se apoiando nos indicadores. A planilha foi usada como referência para entendimento de algumas fórmulas utilizadas para este trabalho, ela contém algumas outras abas em sua planilha, com dados bem detalhados, mais o principal usado neste projeto foi as fórmulas disponibilizadas na aba "Screener" como mostrado na Figura 1, as fórmulas usadas neste trabalho, serão descritas neste e nos próximos subtópicos; Para usar tais funções como a tal "Fórmula de Graham" foi necessário destrinchar o código na área dos "macros" usada pela plataforma de planilha do google, para colocar scripts de customização de planilhas. Estas funções são de alta importância para um especulador é frequentemente utilizada por investidores, pela qualidade e confiança demonstrada ao longo do tempo.

<span id="page-20-0"></span>

|                 | $A + F$<br>c                          | D<br>$\leftarrow$ $\leftarrow$ G<br>F                 | н                                       |                                                                                | L M                  | N                 | $\circ$     | p                                                      | Q             |
|-----------------|---------------------------------------|-------------------------------------------------------|-----------------------------------------|--------------------------------------------------------------------------------|----------------------|-------------------|-------------|--------------------------------------------------------|---------------|
|                 |                                       |                                                       |                                         |                                                                                |                      |                   |             |                                                        |               |
| 2               |                                       |                                                       |                                         | Ranking (inspirado no método do livro "The Little Book that beats the market") |                      |                   | Liquidez    | R\$ 10.000.000.00                                      |               |
| 6               | EU<br><b>QUERO</b><br><b>INVESTIR</b> |                                                       | <b>TICKER</b>                           | Setor                                                                          | Liquidez Diária      | <b>TICKER</b>     | <b>SOMA</b> | <b>LIQUIDEZ</b> (selecione<br>acima a liquidez minima) | <b>EV/EBI</b> |
| $\mathcal{T}$   |                                       | Clique na Seta para gerar os rankings pré programados | п.<br>ETER3                             | Bens Industriais   Construção e Engenharia                                     | R\$ 19 213 644 23    | VALE3             | 82.00       | RS 2.043.573.328.66                                    | 47            |
| 8               | Magic                                 | * A fórmula manda                                     | $\overline{\mathbf{2}}$<br><b>FHER3</b> | Materiais Básicos   Químicos                                                   | R\$ 52.884.086.17    | PETR4             | 94.00       | RS 2.273 299.342 03                                    | 36            |
| 9               | MagicLucros                           | não comprar<br>Uffidade Pública                       | 3<br><b>CMIN3</b>                       | Materiais Básicos   Mineração                                                  | R\$ 59.869.102.57    | <b>ITUR4</b>      | 474.01      | RS 1.028 682 970.66                                    | 100           |
| 10              | <b>Baratas</b>                        |                                                       | <b>BRKM5</b><br>Λ                       | Materiais Básicos   Químicos                                                   | R\$ 149,247,207.51   | BBDC4             | 500.01      | R\$ 942.866.707.83                                     | 126           |
| 11              | <b>Solidas</b>                        |                                                       | 5<br><b>USIM5</b>                       | Materiais Básicos   Siderurgia e Metalurgia                                    | R\$ 342.396.091.69   | <b>B3SA3</b>      | 420.02      | R\$ 595,343,226.77                                     | 236           |
| 12              | Mix                                   |                                                       | 6<br><b>CSNA3</b>                       | Materiais Básicos I Siderurgia e Metalurgia                                    | R\$ 330,698,856.74   | MGLU3             | 662.04      | R\$ 679.763.872.86                                     | 380           |
| 13              | <b>Dividendos</b>                     |                                                       | 7<br><b>GOAU4</b>                       | Materiais Básicos   Siderurgia e Metalurgia                                    | R\$ 150,272,752.20   | PETR3             | 95.00       | R\$ 533.666.974.49                                     | 37            |
| 14              | Graham                                |                                                       | 8<br>TASA4                              | Bens Industriais   Máquinas e Equipamentos                                     | R\$ 28.805.959.71    | SUZB3             | 348.02      | R\$415.683.512.20                                      | 188           |
| 15              |                                       |                                                       | ۹<br><b>BRAP4</b>                       | Materiais Básicos   Mineração                                                  | R\$ 159,056,710.14   | CSNA3             | 61.00       | R\$ 330,698,856.74                                     | 20            |
| 16              |                                       |                                                       | 10<br><b>VALE3</b>                      | Materiais Básicos   Mineração                                                  | R\$ 2.043.573.328.66 | JBSS3             | 249.01      | R\$432.083.524.66                                      | 109           |
| 17              |                                       |                                                       | 11<br>WIZS3                             | Financeiro   Previdência e Seguros                                             | R\$ 25.515.212.46    | USIM <sub>5</sub> | 61.00       | R\$ 342.396.091.69                                     | 13            |
| 18              |                                       |                                                       | 12<br>UNIP6                             | Materiais Básicos   Químicos                                                   | R\$ 33.131.416.34    | GGBR4             | 97.00       | R\$ 359.842.481.63                                     | 31            |
| 19              | Queda do Máximo                       | □<br>Menor                                            | 13<br><b>PETR4</b>                      | Petróleo. Gás e Biocombustíveis   Petróleo, Gás R\$ 2.273.299.342.03           |                      | <b>BBAS3</b>      | 472.01      | R\$421.158.929.20                                      | 98            |
| 20              | DY                                    | □<br>Maior                                            | PETR3<br>14                             | Petróleo, Gás e Biocombustíveis   Petróleo, Gás RS 533.666.974.49              |                      | <b>RENT3</b>      | 494.03      | R\$ 352,463,624.74                                     | 306           |
| 21              | P/L                                   | п<br>Menor                                            | 15<br>GGBR4                             | Materiais Básicos I Siderurgia e Metalurgia                                    | R\$ 359,842,481.63   | RDOR3             | 617.04      | R\$ 143.826.208.89                                     | 361           |
| 22              | <b>P/VP</b>                           | □<br>Menor                                            | 16<br><b>ENAT3</b>                      | Petróleo, Gás e Biocombustíveis   Petróleo, Gás                                | R\$ 21.428.129.09    | ITSA4             | 257.01      | R\$ 326.950.221.40                                     | 143           |
| 23              | <b>PIATIVOS</b>                       | Menor                                                 | 17<br>MRFG3                             | Consumo não Cíclico   Alimentos Processados                                    | R\$ 189.355.899.20   | VIIA3             | 906.04      | R\$ 314.664.289.29                                     | 436           |
| 24              | <b>MARGEM BRUTA</b>                   | □<br>Major                                            | 18<br>POSI3                             | Tecnologia da Informação   Computadores e Equ                                  | R\$ 38.959.614.66    | BPAC11            | 618.02      | R\$ 362.359.804.09                                     | 244           |
| 25              | <b>MARGEM EBIT</b>                    | Major                                                 | 19<br>ALUP11                            | Utilidade Pública   Energia Elétrica                                           | R\$ 21.233.478.63    | ABEV3             | 386.03      | R\$ 423 402 915.03                                     | 288           |
| 26              | <b>MARG, LIQUIDA</b>                  | □<br>Maior                                            | 20<br>TAEE11                            | Utilidade Pública   Energia Elétrica                                           | R\$ 89.713.657.40    | <b>PRIO3</b>      | 372.02      | R\$ 616,448.612.34                                     | 242           |
| 27              | <b>PIEBIT</b>                         | Menor                                                 | 21<br>LEVE3                             | Consumo Cíclico   Automóveis e Motocicletas                                    | R\$ 24.794.035.46    | WEGE3             | 435.04      | R\$ 258.207.684.80                                     | 364           |
| 28              | <b>EV/EBIT</b>                        | $\overline{\mathbf{y}}$<br>Menor                      | 22<br>TRPL <sub>4</sub>                 | Utilidade Pública   Energia Elétrica                                           | R\$ 30.666.240.86    | CASH3             | 851.04      | R\$ 188,966,081.57                                     | 414           |
| 29              | <b>DIVIDA LIQUIDA / EBIT</b>          | Menor                                                 | 23<br>RAPT4                             | Bens Industriais   Material de Transporte                                      | R\$ 26.324.146.97    | LREN3             | 642.04      | R\$ 365.321.289.49                                     | 363           |
| 30 <sub>1</sub> | DIV. LIQ. / PATRI.                    | Menor                                                 | PTBL3<br>24                             | Bens Industriais   Construção e Engenharia                                     | R\$ 12.620.925.74    | VBBR3             | 772.04      | R\$ 262.438.510.11                                     | 398           |
| 31              | <b>PSR</b>                            | Major                                                 | 25<br>CMIG4                             | Utilidade Pública   Energia Elétrica                                           | R\$ 148.916.364.17   | <b>BIDI11</b>     | 782.04      | R\$442.133.646.63                                      | 408           |
| 32              | <b>PICAP, GIRO</b>                    | Menor                                                 | 26<br><b>FESA4</b>                      | Materiais Básicos   Siderurgia e Metalurgia                                    | R\$ 26.062.786.34    | NTCO3             | 731.04      | R\$ 397,038,442.54                                     | 373           |

Figura 1 – Planilha de investimentos, Aba "Screener". [\(JULIANO.CUSTODIO,](#page-47-6) )

Através da análise fundamentalista, o investidor tem uma visão global do ativo que pretende adquirir. Isso porque esse tipo de análise permite examinar aspectos qualitativos da empresa como: modelo de negócios, governança corporativa e participação no mercado. E também avaliar aspectos quantitativos da empresa, tais como: indicadores financeiros e análise das demonstrações financeiras. Benjamin Graham, considerado um dos pioneiros em investimentos a longo prazo, apresentou a ideia de que o valor intrínseco([REIS,](#page-48-6) ) de uma ação poderia ser calculado. Entre as várias fórmulas existentes, uma das mais usuais seria: VI=  $\sqrt{(22.5 \times LPA \times VPA)}$ , onde:

- VI= Valor intrínseco;
- LPA= Lucro por ação;
- VPA= Valor patrimonial da ação.

Porém, cabe ressaltar que esse método não funciona para todo tipo de empresa, sendo esse cálculo mais preciso para companhias que tenham lucros constantes. Também, não funciona para aquelas que têm valor patrimonial muito pequeno e que, por consequência, geram muito caixa.

#### <span id="page-20-1"></span>2.1.11 Fórmula mágica

A fórmula mágica classifica as empresas com base em dois fatores: retorno sobre o capital e rendimento dos lucros. Esses fatores podem ser medidos garantido de várias maneiras diferentes. O retorno sobre o capital foi medido pelo cálculo do índice

do lucro operacional antes dos impostos (EBIT) para o capital tangível empregado (capital de giro líquido + ativos fixos líquidos). Esta proporção foi usada em vez do mais comumente usado relações de retorno sobre o patrimônio líquido (ROE, ganhos / patrimônio líquido) ou retorno sobre ativos (ROA, ganhos / ativos) por vários motivos. EBIT (ou lucro antes de juros e impostos) foi usado em local dos ganhos relatados porque as empresas operam com diferentes níveis de endividamento e diferentes taxas de impostos. Usando lucro operacional antes de juros e impostos, ou EBIT, nos permite visualizar e comparar os ganhos operacionais de diferentes empresas sem as distorções decorrentes de diferenças nas taxas de impostos e níveis de dívida. Para cada empresa, foi então possível comparar os ganhos reais da operação ações (EBIT) para o custo dos ativos usados para produzir esses ganhos (capital tangível empregado). A ideia aqui é descobrir quanto capital é realmente necessário para conduzir os negócios da empresa. Rede funcionando o capital foi usado porque uma empresa tem que financiar seus recebíveis e estoque (o excesso de caixa não é necessário para conduzir o empresa foi excluída deste cálculo), mas não tem que desembolsar dinheiro para suas contas a pagar, uma vez que estes são efetivamente um empréstimo sem juros (dívida com juros de curto prazo foi excluída do passivo circulante para este cálculo). No além dos requisitos de capital de giro, uma empresa deve também financiar a compra de ativos fixos necessários para conduzir seus negócios, como imóveis, fábricas e equipamentos. O custo líquido de depreciação desses ativos fixos foi então adicionado às necessidades de capital de giro líquido já calculadas para chegar a uma estimativa do capital tangível empregado.

#### <span id="page-21-0"></span>2.1.12 Fórmula mágica de lucros

A fórmula mágica de lucros segue o mesmo cálculo da fórmula mágica, mostrada anteriormente, juntamente com uma ordenação usando o indicador CAGR num período de 5 anos, desta forma é possível melhorar a fórmula mágica analisando os lucros da empresa dentro de um histórico de 5 anos.

#### <span id="page-21-1"></span>2.1.13 Fórmula das empresas mais baratas

Esta fórmula apenas traz empresas baratas, mas que não necessariamente são boas, primeiramente faz uma ordenação das empresas que tiveram queda, mas que ainda dão lucro, mesmo que o valor seja baixo e o P/VP baixo, desta forma conseguimos extrair uma lista de empresas que estão baratas e com lucro baixo. As variáveis necessárias para essa fórmula são:

• Máximo Drawdown (MDD), ou perda máxima, é um indicador de risco que mensura a maior queda de valor de um ativo, em porcentagem, entre um pico que

ocorreu no passado e determinada data posterior;

**–** (Valor do mínimo - Valor do máximo) ÷ Valor de máximo

• P/L;

• P/VP;

Aplicando a fórmula para ordenar um conjunto total de ações:

• Fórmula das empresas mais baratas =  $\{ < \text{MDD } 8 < \text{P/L } 8 < \text{P/VP } \}$ 

#### <span id="page-22-0"></span>2.1.14 Fórmula das empresas mais Sólidas

Para investidores mais conservadores, esta fórmula traz um benefício de mostrar a empresa com mais solidez no mercado. O cálculo desta fórmula é feito usando a dívida líquida sobre o patrimônio líquido baixo, com uma maior liquidez corrente e que mais tem o CAGR nos últimos 5 anos alto; Desta forma consegue-se através desta fórmula ter uma lista de empresas como resultado, com histórico sólido de precificação e lucro, com um menor risco de perda, pois são empresas equilibradas e de bom lucros durante os últimos 5 anos. As variáveis necessárias para essa fórmula são:

- Dívida líquida (Div. Liq.);
- Liquidez corrente (Liq. Corrente);
- CAGR lucros em um intervalo de 5 anos.

Aplicando a fórmula para ordenar um conjunto total de ações:

• Fórmula das empresas mais Sólidas =  $\{ \langle$  (Div. Liq.) & > (Liq. Corrente) & > (CAGR 5 anos ) }

#### <span id="page-22-1"></span>2.2 Plain language

Plain language é uma técnica de comunicação e uma causa social que surgiu no Reino Unido e nos Estados Unidos nos anos 1940. Hoje, está presente em mais de trinta países, em diversos idiomas. Como técnica de comunicação, o objetivo da Plain Language é tornar textos e documentos mais fáceis de ler. A pessoa consegue localizar rápido a informação, entendê-la e usá-la([H.FISCHER](#page-47-7), ). Com o advento da internet, o Plain language foi sendo adaptado. Ao escrever para a web, o uso de linguagem simples permite que os usuários encontrem o que precisam, entendam o que encontraram e depois usem para atender às suas necessidades[\(USABILITY.GOV,](#page-48-7) ). As regras do Plain language são definidas para ajudar no melhor entendimento para a construção de conteúdo web, tais como:

- 1. Use as palavras que seus usuários usam.
- 2. Divida seu conteúdo.
- 3. Carregue as informações importantes .
- 4. Use pronomes.
- 5. Use voz ativa .
- 6. Use frases e parágrafos curtos .
- 7. Use marcadores e listas numeradas.
- 8. Use títulos e subtítulos claros .
- 9. Use imagens, diagramas ou multimídia para representar visualmente ideias no conteúdo.
- 10. Use o espaço em branco.

### <span id="page-23-0"></span>2.3 Heurística de Nielsen

A elaboração deste trabalho seguiu as diretrizes da Heurística de Nielsen[\(J.NIELSEN,](#page-47-4) [1990\)](#page-47-4). Na fase de criação de uma aplicação, as heurísticas são utilizadas para prototipar interfaces com fácil navegação e interação, e boa experiência de uso. No campo de desenvolvimento mobile as heurísticas ajudam a economizar tempo na implementação. Neste sentido, as heurísticas de Jakob Nielsen contém 10 princípios[\(J.NIELSEN,](#page-47-4) [1990\)](#page-47-4), conforme listados a seguir:

- 1. Visibilidade do status do sistema. Manter os usuários informados sobre o que acontece no momento da interação.
- 2. Correspondência entre o sistema e o mundo real. Criar uma interface funcional e acessível que fale a linguagem do usuário.
- 3. Liberdade e controle do usuário. Nunca deve impor uma ação ao usuário ou tomar decisões por ele. Pelo contrário, deve-se apenas saber sugerir as ações sem pressionar ou induzi-lo.
- 4. Consistência e padrões. É fundamental que uma interface siga as convenções da plataforma, mantendo padrões de interação em diversos e diferenciados contextos.
- 5. Prevenção de erros. A interface tem que estar apta a prevenir qualquer tipo de ação descuidada do usuário.
- 6. Reconhecer ao invés de lembrar. O usuário não deve ter que se lembrar de todas as ações ou funções da interface. Portanto, é importante sempre deixar à disposição pequenos lembretes das informações que podem ser úteis a ele.
- 7. Flexibilidade e Eficiência. A interface desenvolvida precisa ser útil e atender tanto aos usuários inexperientes quanto aos experientes.
- 8. Estética e Design minimalista. O Designer Visual deve criar diálogos que contenham somente informações relevantes. Ou seja, evitar o uso desnecessário de elementos visuais que possam confundir o usuário.
- 9. Auxiliar usuários a reconhecer, diagnosticar e recuperar erros. As mensagens de erro devem ser expressas em uma linguagem simples; sem códigos, clara e que indique precisamente o problema e sugira uma solução.
- 10. Ajuda e Documentação. É importante pensar em maneiras de auxiliar o usuário a qualquer momento de sua interação.

### <span id="page-24-0"></span>2.4 Avaliação de Usabilidade

Na avaliação de usabilidade[\(LEIAJA](#page-47-8), ), o pesquisador compila uma série de questões propostas diretamente aos participantes. É importante ressaltar que há 3 categorias de entrevistas: sem-estrutura, semi-estruturadas e estruturadas. Neste trabalho foi usado as entrevistas estruturadas onde os respondentes devem escolher uma resposta em uma escala pré-ajustada. Isto significa, por exemplo, pedir que os participantes marquem uma característica particular em uma escala Likert, escala de Likert é um tipo de escala de resposta psicométrica usada habitualmente em questionários, e é a escala mais usada em pesquisas de opinião. Ao responderem a um questionário baseado nesta escala, os perguntados especificam seu nível de concordância com uma afirmação. Seguindo a proposta feita por Nielsen Norman([NNGROUP,](#page-48-8) ), apenas 5 usuários são suficientes para se fazer um teste de usabilidade, a explicação para essa tese é:

1. Assim que você coleta dados do primeiro usuário de teste , você já aprendeu quase um terço de tudo o que há para saber sobre a usabilidade .

- 2. No teste do segundo usuário , você descobrirá as mesmas coisas que o primeiro usuário. As pessoas são definitivamente diferentes, então também haverá algo novo que o segundo usuário fará e que você não observou com o primeiro usuário. Portanto, o segundo usuário adiciona alguma quantidade de informações não captadas anteriormente, mas não tanto quanto o primeiro usuário.
- 3. O terceiro usuário vai repetir as mesmas ações do primeiro e segundo usuário. Além disso, é claro, o terceiro usuário irá gerar uma pequena quantidade de novos dados, mas menor do que o primeiro e segundo usuários.

Desta forma seguindo o pensamento dos 3 pontos apresentados, após o quinto usuário poucas informações serão coletadas. Assim, seguindo a ideia de Nielsen Norman, de ter um conjunto mínimo de teste de usabilidade, foi usado em um total de 12 pessoas para serem usadas como testadoras do trabalho e um aplicativo concorrente.

## <span id="page-25-0"></span>2.5 Android Nativo

O Android SDK (Kit de Desenvolvimento de Software ) é um pacote com diversas ferramentas utilizadas pelo Android Studio e pelos desenvolvedores Android. De acordo com o Google([B.CARDOSO,](#page-47-9) ) que revelou uma pesquisa sobre o impacto social e econômico do Android no Brasil sobre o ano de 2020, desenvolvida em parceria com a consultoria global Bain Company. A análise confirma alguns dados já esperados, como a quase "onipresença"do sistema do Google em celulares de brasileiros: o Android aparece em mais de 90% dos smartphones, ou seja, está instalado em nove a cada dez dispositivos. O celular também é peça-chave para ter acesso à Internet no país, e a disparidade de números denúncia diferenças entre as classes sociais. O levantamento da Bain Company evidencia a democratização do acesso à Internet no Brasil, com o aumento de uso da rede passando de 41% para 70% entre 2010 e 2018. 24 milhões de brasileiros entraram na Internet pela primeira vez por um celular Android nos últimos cinco anos, e o smartphone se firma como principal meio de acesso: 83% das pessoas das classes D e E só se conectam à Internet pelo dispositivo móvel, e o computador é usado cada vez menos.

## <span id="page-25-1"></span>2.6 Spring Boot

O Spring Boot é uma ferramenta que visa facilitar o processo de configuração e publicação de aplicações que utilizem o ecossistema Spring, para isso o Spring Boot fornece a maioria dos componentes baseados no Spring ( framework Java criado com o objetivo de facilitar o desenvolvimento de aplicações ) necessários em aplicações em geral.

## <span id="page-26-1"></span>2.7 Arquitetura Cliente-Servidor

A arquitetura cliente-servidor são aplicações (e.g., sistemas, apps, websites) que utilizam o padrão arquitetônico cliente-servidor para distribuição de ações e tarefas. Esse modelo caracteriza-se por possuir dois atores, ou papéis:

- **Cliente**: responsável por requisitar as informações. Essas informações podem ser qualquer coisa: dados, páginas, operações, etc;
- <span id="page-26-0"></span>• **Servidor**: contém as informações que são requisitadas pelo cliente.

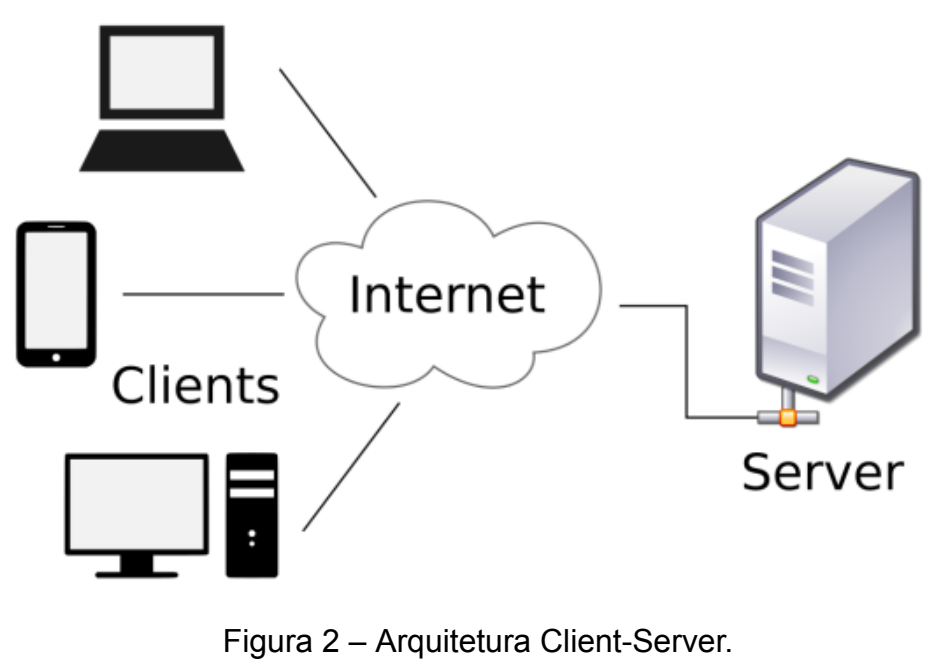

# ([WIKIPEDIA](#page-48-9), )

## <span id="page-26-2"></span>2.8 Crawler

Crawler é um software que navega pela web de forma automatizada. Crawlers são usados para fazer coleta de dados, varredura em sites, ou em banco de dados digitais. Um exemplo de crawler é o buscador da google([GOOGLE,](#page-47-10) ), onde seu objetivo é indexar sites, procurando em tempo real links na internet, e fazendo uma varredura completa das páginas, com o objetivo de entregar para os usuários os resultados da pesquisa do usuário.

## <span id="page-26-3"></span>2.9 Api

A API (Application Programming Interface), Trata-se de um conjunto de requisições que permite a comunicação de dados entre aplicações, as principais requisições

são:

- POST: criar dados no servidor;
- GET: leitura de /requisitar dados no servidor;
- DELETE: excluir as informações;
- PUT: atualizações de dados.

O Rest ( Representational State Transfer ), é um conjunto de regras usadas para que as requisições HTTP (Hypertext Transfer Protocol)[\(MOZILA,](#page-48-10) ) atendam as diretrizes definidas na arquitetura. As regras são:

- Cliente-Servidor: as aplicações existentes devem ser separadas;
- Sem estado: as requisições são feitas de forma independente;
- Cache: a API deve utilizar o cache para evitar chamadas desnecessárias ao servidor.

O Rest API significa utilizar uma API para acessar aplicações no servidor, de modo que essa comunicação seja feita com os padrões definidos pelo estilo de arquitetura Rest.

# <span id="page-28-1"></span>3 Projeto e Implementação do Aplicativo Móvel

Neste capítulo será mostrado detalhadamente o projeto a sua implementação. Na seção 3.1 traz uma descrição sobre a extração dos dados da bolsa de valores. A seção 3.2 mostra a arquitetura definida para este trabalho. A seção 3.3 descreve as tecnologias e frameworks utilizados. Na seção 3.4 traz os trabalhos relacionados e a implementação deste trabalho.

## <span id="page-28-2"></span>3.1 Extração dos dados

Neste capítulo iremos abordar o processo de extrair os dados das ações na Status Invest, usando um crawler e salvando esses dados em nossa base de dados. Os dados mais importantes extraídos, são os indicadores descritos no capítulo 2. Como mostrado na Figura 3, para o processo de extração dos dados foi usado primeiramente um crawler, para manter os dados atualizados em nossa base, com informações sólidas sobre os status de cada ação. O crawler executa diariamente, no servidor da AWS (Amazon Web Services), para recuperar os dados das ações e seus indicadores no site da Status Invest ([STATUSINVEST](#page-48-11), ).

<span id="page-28-0"></span>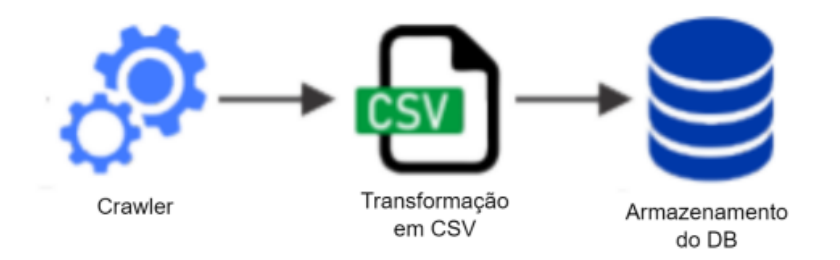

Figura 3 – Processo de extração dos dados.

O crawler busca informações em uma página do site da Status Invest([STATUSINVEST](#page-48-11), ), nesta página é possível fazer buscas avançadas sobre as ações. Os parâmetros para fazer a busca, como mostrado na Figura 4, são eles: Setores, subsetores, segmentos e os indicadores da análise fundamentalista. Para afirmar a confiabilidade dos dados([STATUSINVEST](#page-48-11), ), a Status Invest, descreve "Todas as informações apresentadas têm caráter informativo e são provenientes de fontes públicas como B3, CVM, TESOURO NACIONAL, etc. e de dados calculados a partir das informações coletadas" em seu rodapé.

<span id="page-29-0"></span>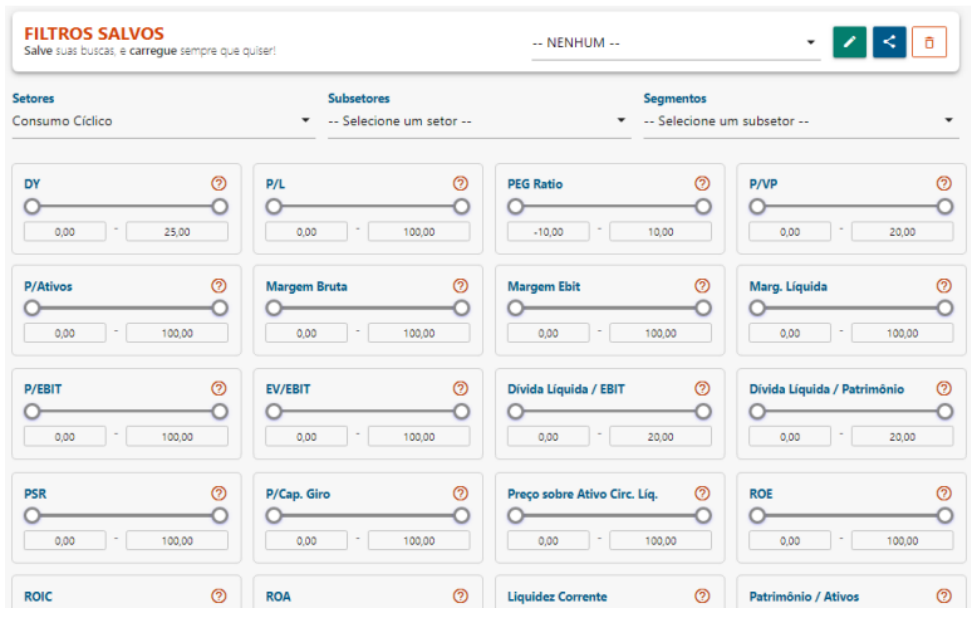

Figura 4 – Status Invest, busca avançada [\(STATUSINVEST,](#page-48-11) )

Os dados recuperados pelo crawler, na segunda etapa, foram transformados em arquivos CSV, como mostrado na Figura 5, após fazer a busca avançada, uma tabela é gerada e um botão é disponibilizado para baixar os dados em um arquivo tipo CSV. O arquivo então é tratado para remover os valores em branco, após ajustes serem feitos, por fim o arquivo é importado para a base de dados.

<span id="page-29-1"></span>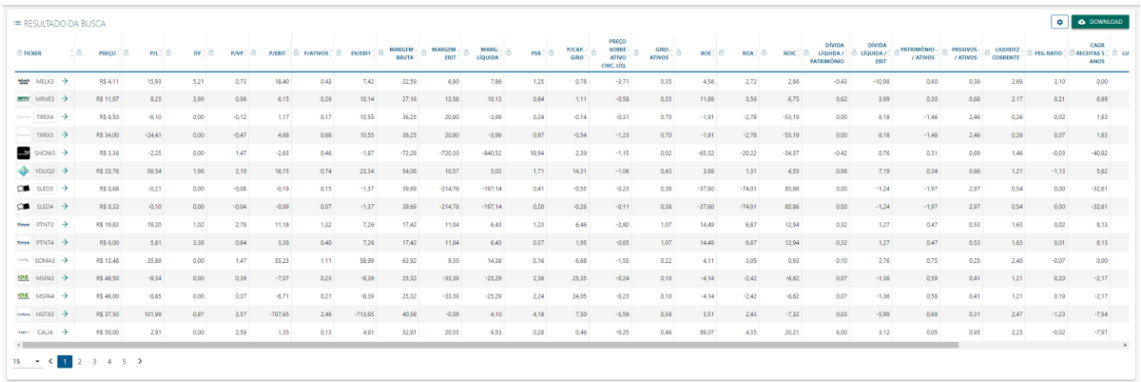

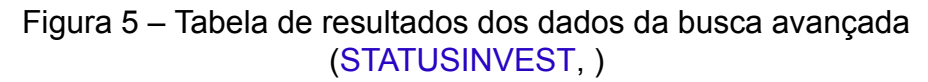

### <span id="page-29-2"></span>3.2 Arquitetura

A arquitetura de software deste trabalho foi projetada em 3 camadas, conforme ilustrado na Figura 6: Camada de dados, serviço e aplicação.

#### <span id="page-30-0"></span>3.2.1 Camada de dados

A primeira camada refere-se aos dados extraídos e processados utilizando o crawler como mostrado no capítulo 3[\(STATUSINVEST,](#page-48-11) ), a base de dados contém valores de indicadores para guiar o investidor. Antes da importação dos dados, é feito algumas alterações, para atender às necessidades da aplicação. Algumas mudanças foram feitas no processamento como: células sem valor para zero, mudança na pontuação para se adequar ao tipo Float, criação de uma coluna com as imagens de cada ação e por fim mudanças na nomeação dos nome dos indicadores para se adequar às regras dos nomes de propriedades da orientação de objeto.

#### <span id="page-30-1"></span>3.2.2 Camada de serviço

A camada de serviço é composta por um conjunto de serviços Web disponibilizados como Rest API . A Rest API foi construída usando o framework Spring Boot([SPRINGBOOT](#page-48-12), ). Essa camada é responsável pela comunicação entre a camada de dados e a aplicação, entregando dados processados e padronizados para a camada da aplicação. As fórmulas: mágica, mágica de lucros, graham, baratas e sólidas, foram implementadas nesta camada, seguindo a descrição das fórmulas na planilha([JULIANO.CUSTODIO,](#page-47-6) ).

#### <span id="page-31-1"></span>3.2.3 Camada da aplicação

A camada de aplicação consiste nas interfaces de uso disponibilizadas ao usuário através de uma aplicação móvel, desenvolvida com o Android SDK (Kit de Desenvolvimento de Software ). Após o entendimento do mercado mobile no Brasil e o custo baixo de entrada e desenvolvimento de um produto Android , foi decidida a escolha por esta plataforma.

<span id="page-31-0"></span>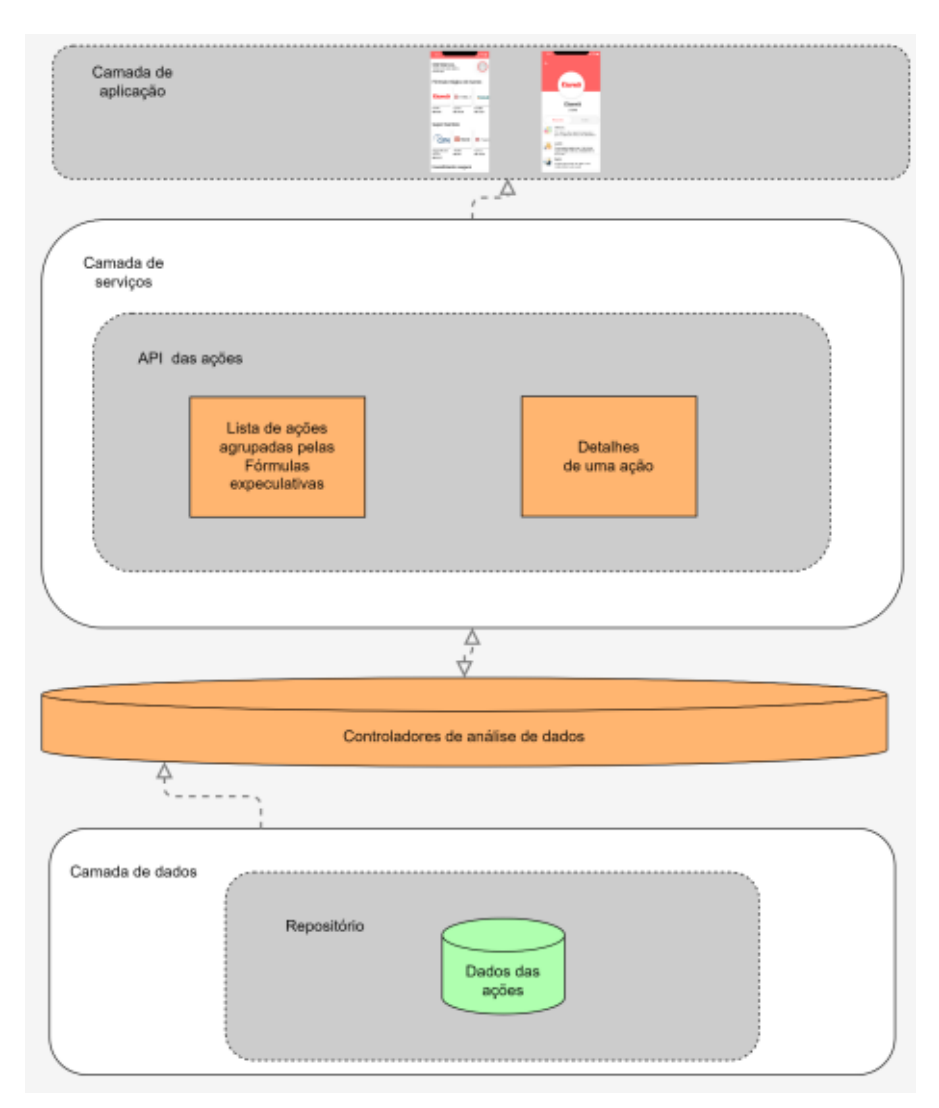

Figura 6 – Arquitetura da aplicação.

#### <span id="page-31-2"></span>3.2.4 Comunicação entre camadas

Neste trabalho, foi usada a arquitetura cliente-servidor. Para fazer a comunicação entre o cliente e o servidor, utilizou-se o Rest Api, e os dados transmitidos entre eles, são no formato de dados JSON ( JavaScript Object Notation). JSON é um formato compacto, de padrão aberto independente, de troca de dados simples e rápida entre sistemas.

## <span id="page-32-1"></span>3.3 Tecnologias e Frameworks

Para a construção desse trabalho foi usada em sua implementação o framework android para a construção da aplicação, pelo baixo custo de desenvolvimento e a quantidade de usuário existente no brasil[\(B.CARDOSO](#page-47-9), ). A ferramenta Spring Boot foi utilizada para a construção da API, a escolha foi feita para otimizar o tempo e aumentar a produtividade, já que ele simplifica o desenvolvimento de aplicações([SPRINGBOOT,](#page-48-12) ).

## <span id="page-32-2"></span>3.4 Trabalhos Relacionados

Até o presente momento, não foram encontrados estudos científicos sobre aplicativos que facilitem a entrada de iniciantes no mercado de ações, usando técnicas que melhoram a experiência do usuário. Desta forma, nesta seção serão apresentados alguns aplicativos de mercado que, de alguma forma, se propõem a ajudar potenciais investidores a atuar na bolsa de valores.

## <span id="page-32-3"></span>3.4.1 Easynvest

Easynvest é uma corretora de valores brasileira. Um dos seus produtos é o aplicativo de investimento, onde é possível ter acesso a vários tipos de investimentos, dentre eles os investimentos na bolsa de valores. Além do acesso ao conhecimento aos títulos das empresas, também é possível investir comprando e vendendo nesta aplicação.

<span id="page-32-0"></span>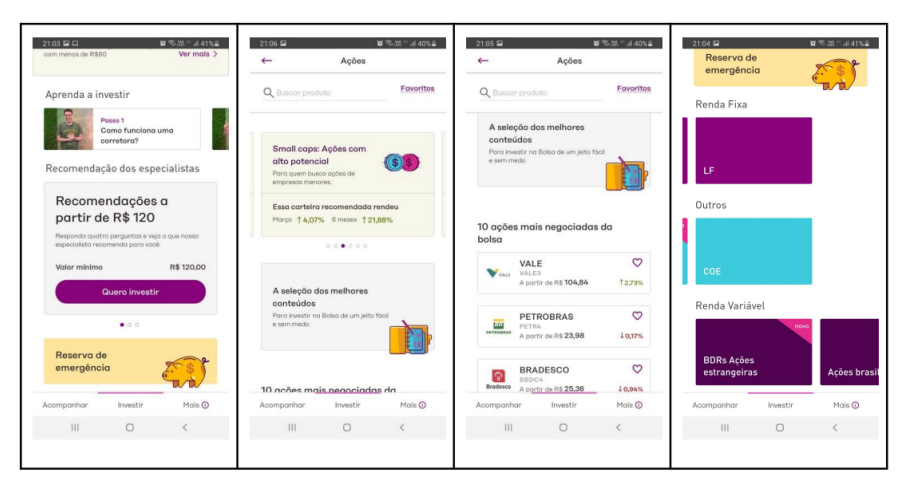

Figura 7 – Seção de investimento no aplicativo Easynvest. ([EASYNVEST](#page-47-11), )

A Figura 7 ilustra algumas telas do aplicativo da Easynvest, onde é possível perceber uma grande quantidade de componentes visuais e textuais, variando entre cursos, informações resumidas de algumas ações e recomendações de investimento. A quantidade tão variada de elementos cria um ruído visual que dificulta o uso por parte de usuários iniciantes. Jakob Nielsen descobriu que "em uma página da web comum, os usuários têm tempo para ler no máximo 28% das palavras durante uma visita comum; 20% é mais provável "([NNG,](#page-48-13) ). No exemplo da Figura 7, a grande quantidade de conteúdo pode ser desanimadora para um usuário iniciante, criando fadiga pela quantidade de cursos, e dificuldade na interpretação do conteúdo apresentado, pois há textos com jargões técnicos e cards com informações técnicas resumidas.

#### <span id="page-33-1"></span>3.4.2 InvestApp

Foi desenvolvido visando facilitar a vida dos investidores experientes ou iniciantes no mundo dos investimentos([INVESTAPP](#page-47-12), ). Neste aplicativo o perfil de uma ação contém uma aba "fundamentos" como mostrado na Figura 8, nela conseguimos visualizar uma lista de diretrizes da análise fundamentalista. Cada item desta lista contém a informação de uma diretriz como o nome, o valor e um botão com informação da diretriz. Para o usuário iniciante no mercado de ações, é necessário diminuir a quantidade de jargões técnicos e a demonstração de fórmulas para calcular o resultado de uma diretriz. Na Figura 8, a caixa de texto contendo a informação do item P/L (preço sobre lucro), tem um complexo e extenso texto, descrevendo o que significa. Para o leigo a necessidade de saber rapidamente qual ação investir e o porque, cria a necessidade de textos simples e objetivos, diminuindo assim o tempo da tomada de decisão.

<span id="page-33-0"></span>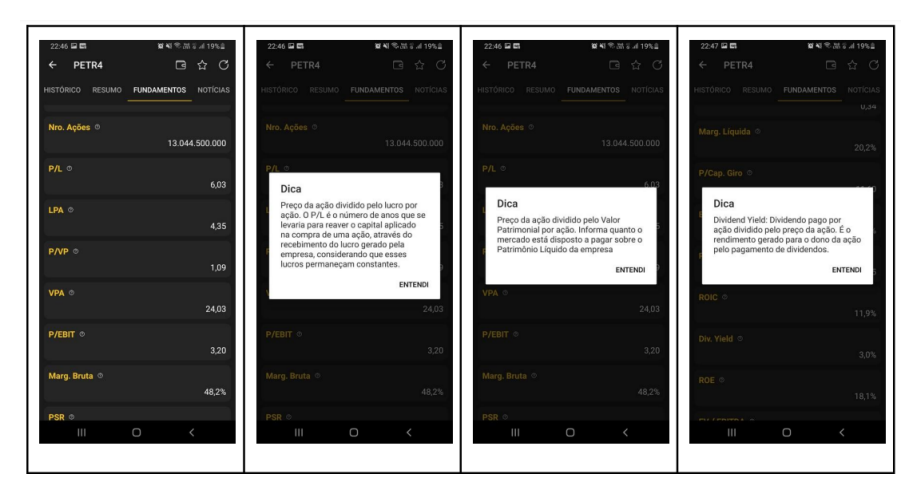

Figura 8 – Tela de perfil da ação PETR4 - Petrobras, no aplicativo InvestApp. [\(INVESTAPP,](#page-47-12) )

#### <span id="page-33-2"></span>3.4.3 Trabalho Realizado

A análise fundamentalista dispõe de complexos e abrangentes indicadores para calcular diversos detalhes de cada empresa inserida na bolsa de valores. Tais indicadores precisam ser simplificados textualmente, para que um iniciante no mercado de ações consiga ter um acesso facilitado ao mundo da bolsa de valores. As fórmulas

demonstradas no capítulo 4, ajudam o investidor a ter um melhor entendimento naquele curto espaço de tempo, sobre qual a melhor ação de acordo com o objetivo da fórmula. Pensando em facilitar para o investidor iniciante, o aplicativo deste trabalho traz como demonstrado na figura 9, as melhores ações de acordo com cada fórmula, sendo uma lista de categorias, com nomes sugestivos usando o Plain Language, isto gera um menor tempo de decisão para a escolha das ações que mais atraem o usuário. Este aplicativo traz cada resultado na Figura 9, de cada indicador da análise fundamentalista , em uma forma textual humanizada, de forma simplista seguindo as diretrizes do Plain Language. Para entender a importância de um texto humanizado com uma linguagem simples, é mostrado na Figura 10 um card com resumo das informações da empresa Eternit, extraída da plataforma de investimentos Web Status Invest([ETER3.STATUSINVEST](#page-47-13), ). Comumente as plataformas exibem os dados das ações como mostrado na Figura 10, com indicadores numéricos, no qual este card trás os seguintes dados P/L (preço sobre lucro) , DY (taxa de retorno com dividendos) e P/VP (Preço sobre Valor Patrimonial). Para um iniciante no mercado de ações, essas informações são complexas obrigando-o a dispor de tempo para aprender. Na Figura 9 é mostrada uma tela do aplicativo dos detalhes da ação ETER3. Ao realizar uma comparação com o card apresentado na Figura 10 é possível verificar que há uma listagem de itens dentro do perfil de uma ação ( ETER3 ), nesta listagem foram refatorados os 3 indicadores demonstrados no card. "Distribuição dos Lucros" (DY ), "Preço da ação" ( P/L ) e "Esse preço da ação tá justo?"(P/VP ) transmitem a informação de forma mais simples e rápida, atendendo qualquer usuário, independente da sua expertise, sem a necessidade do entendimento das siglas técnicas. Para cada um dos itens existe uma breve descrição, contendo informações relevantes, com poucas palavras e com uma linguagem simples. Desta forma o usuário rapidamente pode entender e escolher a ação que quer investir.

<span id="page-35-0"></span>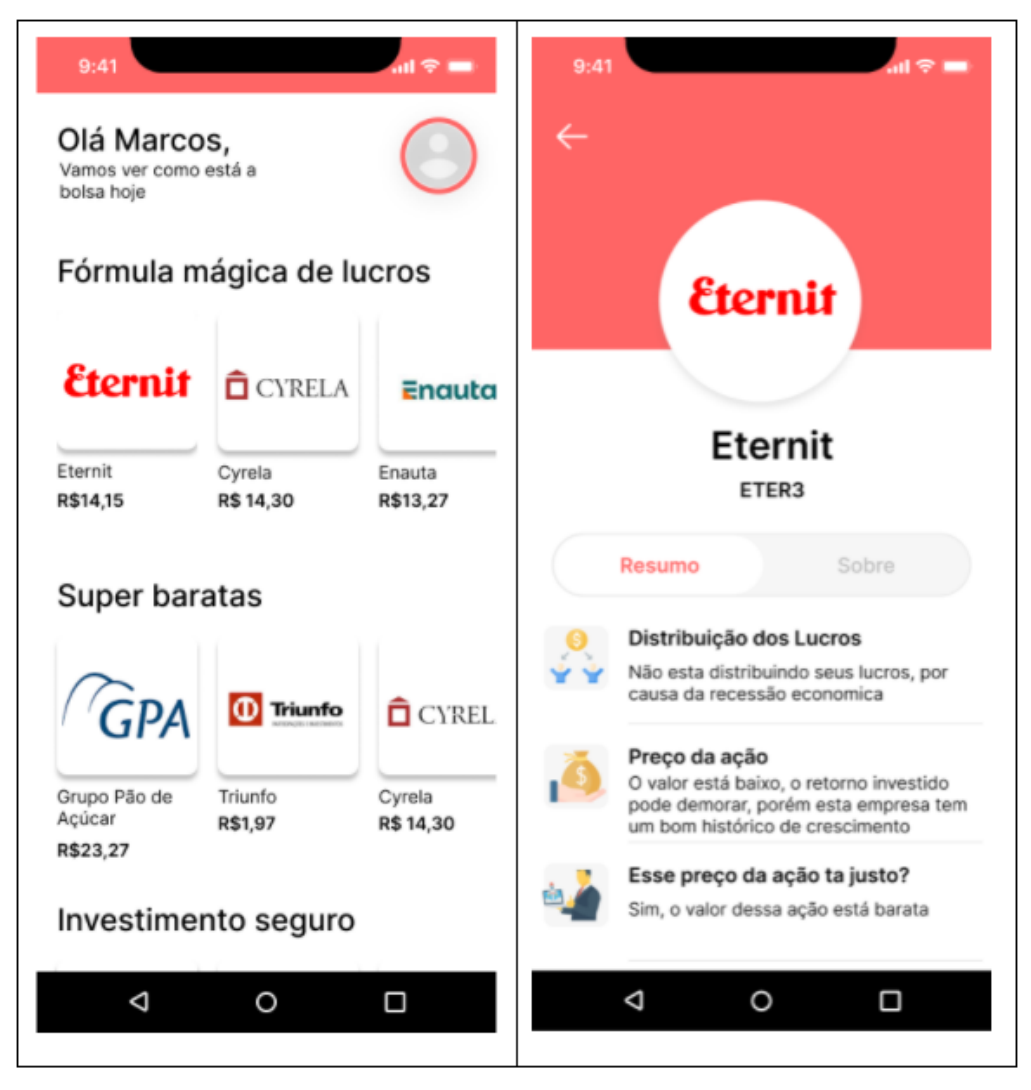

Figura 9 – Listagem de ações separadas por fórmulas à esquerda; Tela de perfil de uma ação à direita.

<span id="page-36-0"></span>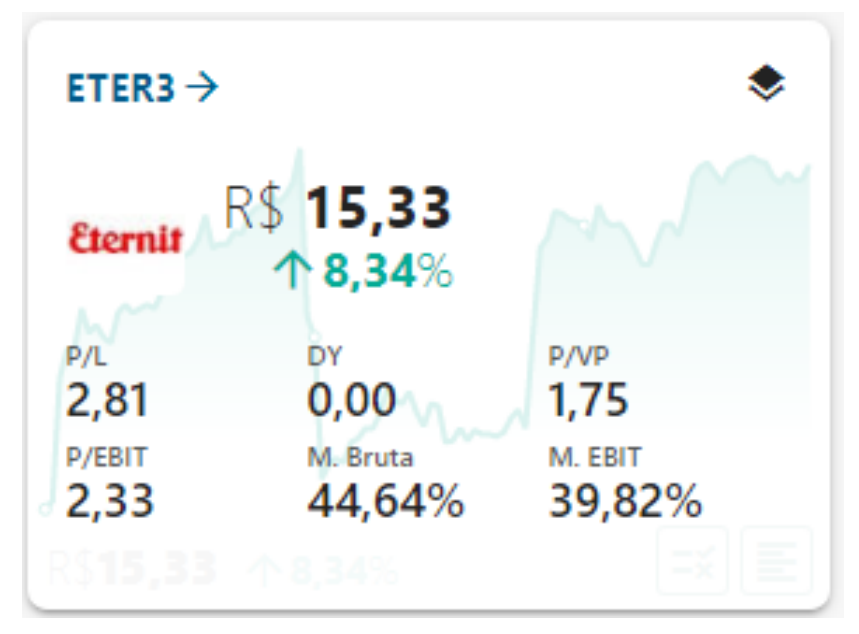

Figura 10 – Resumo da ação ETER3 - Eternit [\(ETER3.STATUSINVEST,](#page-47-13) )

Os índices que foram mapeados para a tela de detalhe da ação[Figura 9] para este trabalho são: DY, P/L e P/VP. Exemplo para o mapeamento textual usando o P/VP:

- P/VP < 1 , indica que a empresa vale menos do que seu patrimônio líquido no mercado de ações. Isso pode representar uma boa oportunidade, pois a tendência é valorizar no futuro; Saída textual: "Esse preço da ação tá justo? Sim, o valor dessa ação está barata".
- P/VP >= 1, A ação está sendo negociada de acordo ou maior do que o seu patrimônio líquido, isto gera uma indicação de um maior risco, pois a expectativa no preço da ação é muito grande e o patrimônio líquido é pequeno. Saída textual: "Esse preço da ação tá justo? Não, o risco de perda é altíssimo.".

A transformação da representação estatística das diretrizes da análise fundamentalista para um texto humanizado, seguindo as regras do Plain language, gera um conteúdo textual agradável e leve para os usuários.

# <span id="page-37-1"></span>4 Análise comparativa

Neste Capítulo iremos mostrar resultados obtidos durante a fase de avaliação de usabilidade, esta avaliação utilizou a ferramenta de formulário do Google, foram feitas 11 perguntas, para 12 usuários, escolhidos de forma aleatória, no público em geral. Essas perguntas foram divididas em 3 seções: primeira seção de perguntas individuais, segunda e terceira seção de usabilidade dos aplicativos, o primeiro do trabalho proposto e por último o aplicativo concorrente, o Easynvest.

## <span id="page-37-2"></span>4.1 Primeira seção as perguntas Individuais

Esta primeira seção contém 3 perguntas, o objetivo é entender o usuário que realizou o teste, previamente qual o conhecimento e o desejo sobre investir no mercado de ações.

<span id="page-37-0"></span>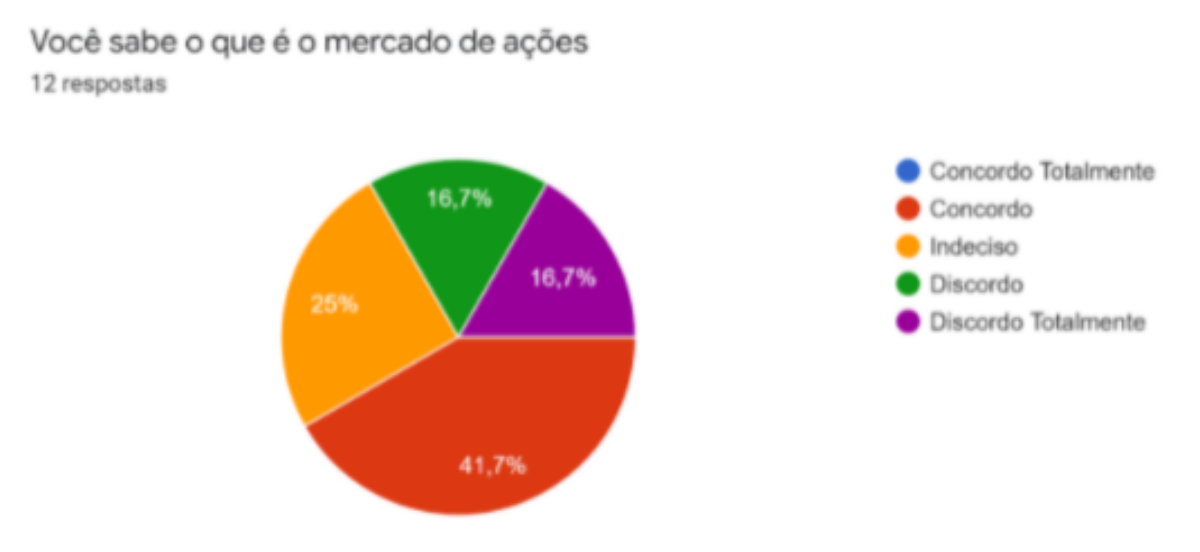

Figura 11 – Você sabe o que é o mercado de ações.

<span id="page-38-0"></span>Você acha importante investir em ações 12 respostas

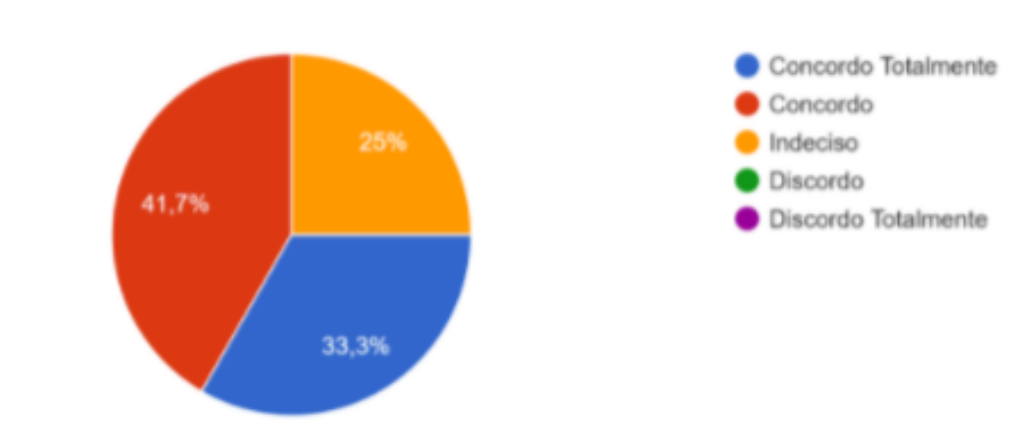

Figura 12 – Você acha importante investir em ações.

<span id="page-38-1"></span>Frequentemente você pesquisa sobre o mercado de ações 12 respostas

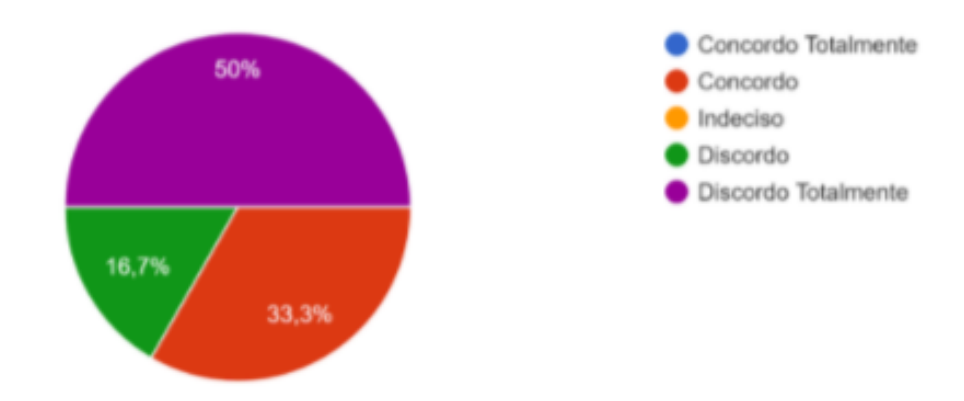

Figura 13 – Frequentemente você pesquisa sobre o mercado de ações.

Na primeira pergunta na Figura 11, é possível identificar que majoritariamente com o valor de 41.7% , os indivíduos que realizaram o teste, têm conhecimento sobre o mercado de ações, enquanto a outra parte está dividida entre indeciso e não conhece sobre o assunto. Na segunda pergunta correlacionado com a Figura 12, podemos perceber que por mais que na primeira pergunta, os usuários responderam que têm pouco ou nenhum conhecimento sobre o mercado de ações, na segunda pergunta, 33.3% acreditam ser importante investir em ações, ao escolherem "Concordo Totalmente" como opção. Em contrapartida ao perguntar se "frequentemente você pesquisa sobre o mercado de ações", 50% dos entrevistados responderam que discordam totalmente, como forma de expressar o baixo interesse em investir seu tempo em estudar sobre o assunto.

## <span id="page-39-2"></span>4.2 Segunda seção, sobre o aplicativo deste trabalho

Nesta segunda seção o foco será verificar através dos entrevistados, se está sendo entregue o que foi proposto, de valor para o usuário. O objetivo é identificar se o conteúdo está sendo bem apresentado ao usar como suporte para a construção das telas, a heurística de Nielsen e o Plain language, em outras palavras as telas do aplicativo precisam ser limpa, funcional, didática e que entregue a informação da forma mais simples possível.

<span id="page-39-0"></span>É possível identificar quais as ações que mais se adequam ao seu perfil

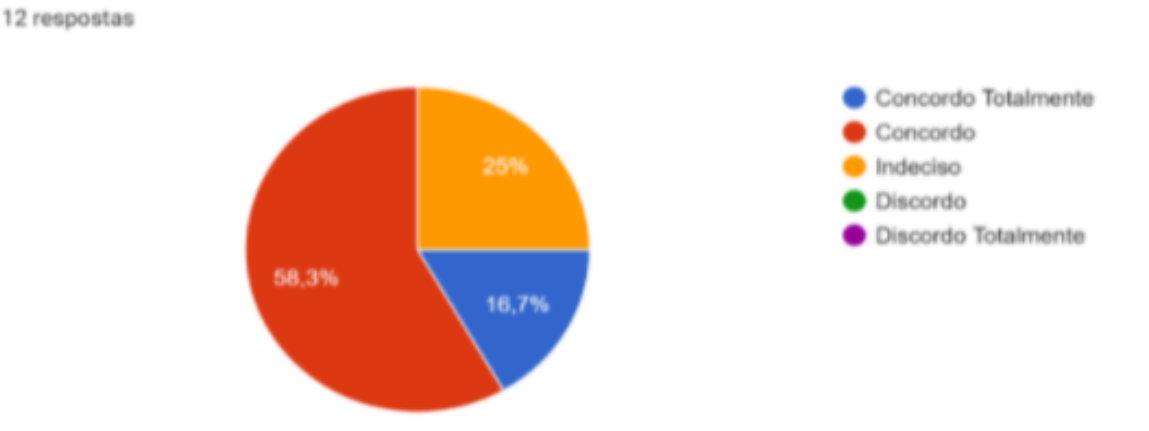

Figura 14 – É possível identificar quais as ações que mais se adequam ao seu perfil.

<span id="page-39-1"></span>É possível entender qual a situação de cada ação 12 respostas

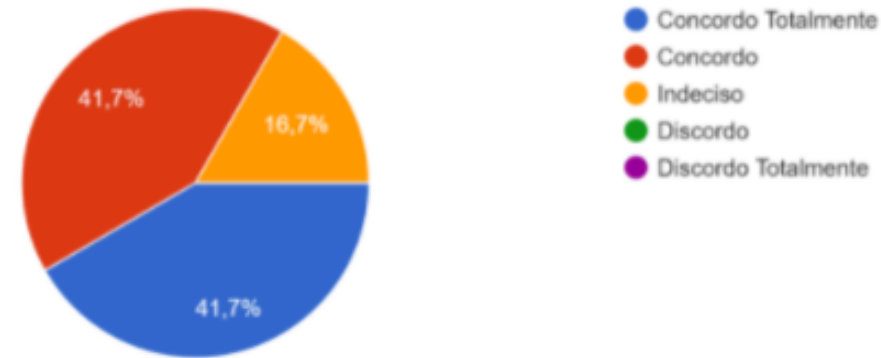

Figura 15 – É possível entender qual a situação de cada ação.

<span id="page-40-0"></span>O aplicativo passou conhecimento necessário para investir em ações 12 respostas

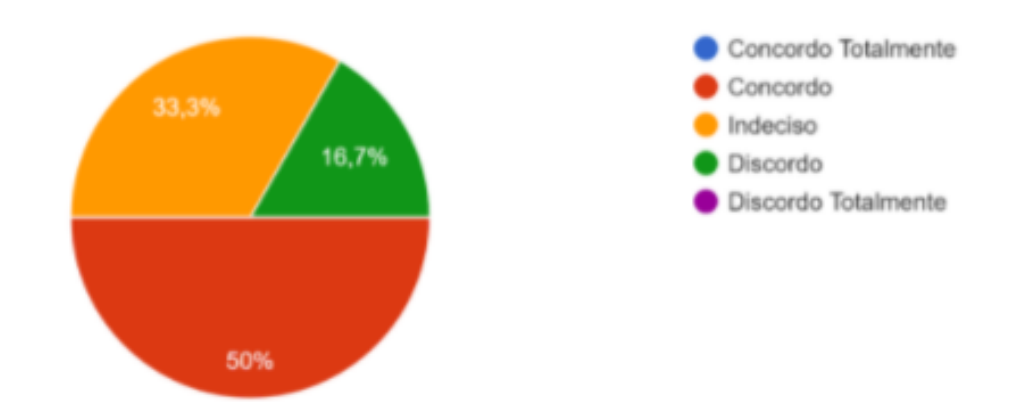

Figura 16 – O aplicativo passou conhecimento necessário para investir em ações.

<span id="page-40-1"></span>Você pretende investir em ações após usar este aplicativo 12 respostas

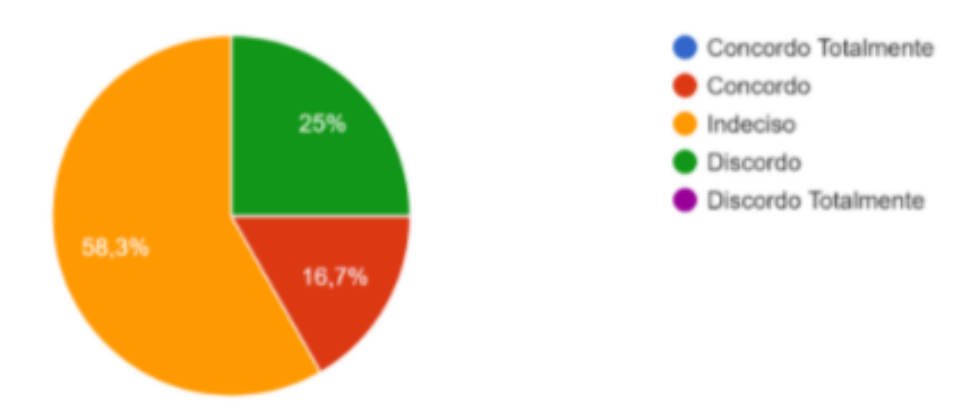

Figura 17 – Você pretende investir em ações após usar este aplicativo.

Ao analisar o gráfico da primeira questão da segunda seção, "É possível identificar quais as ações que mais se adequa ao seu perfil" o feedback positivo é maior que 50%, apenas 25% dos entrevistados ficaram indeciso quanto a encontrar alguma ação que faça com que o usuário identifica com o que realmente ele deseja como investimento. A seguinte questão reafirma a primeira onde questiona se "É possível entender qual a situação de cada ação", essa questão vai de encontro com o Plain language, na tela de detalhe de uma ação, onde uma pequena lista resumida transmite informações de forma simples e objetivo, para tentar atingir o máximo de usuários possíveis. O resultado da segunda questão foi positivo como mostrado na Figura 15, onde apenas 16,7% ficaram indecisos quanto a entender a situação de cada ação. Na Figura 16 o foco do questionamento teve uma perspectiva diferente das anteriores, o foco é saber se o conteúdo simplista usando o Plain language e uma construção visual limpa, removeu informações importantes que ajudariam na tomada de decisão do

entrevistado; 50% dos entrevistados ficaram indecisos ou discordaram que o aplicativo passou conhecimento necessário para investir em ações. Por fim, na Figura 17 ao questionar "Você pretende investir em ações, após usar este aplicativo" apenas 16,7% responderam positivamente como "Concordo" e 58,3% ficaram indecisos e o restante responderam como "Discordo".

## <span id="page-41-2"></span>4.3 Terceira seção, sobre o aplicativo Easynvest

Nesta última seção, os entrevistados testaram o aplicativo Easynvest, seguindo os mesmo questionamentos que foram feitos no tópico anterior.

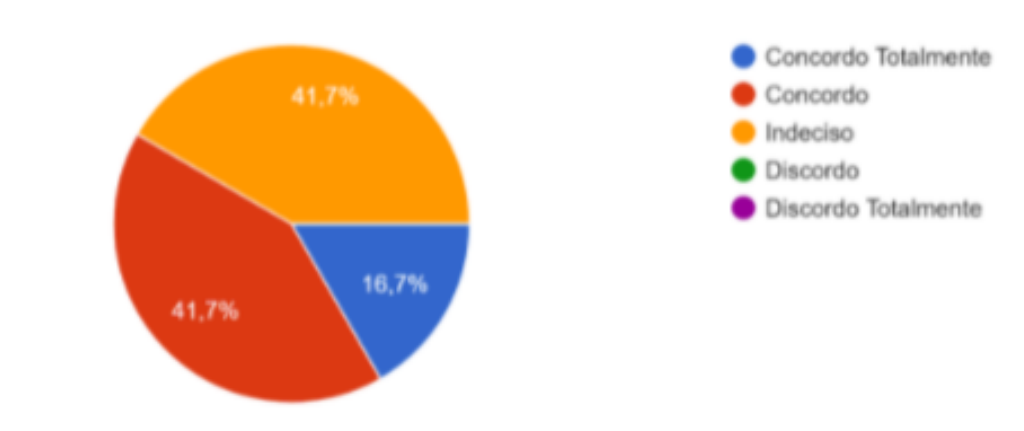

<span id="page-41-0"></span>É possível identificar quais as ações que mais se adequam ao seu perfil 12 respostas

Figura 18 – É possível identificar quais as ações que mais se adequam ao seu perfil.

<span id="page-41-1"></span>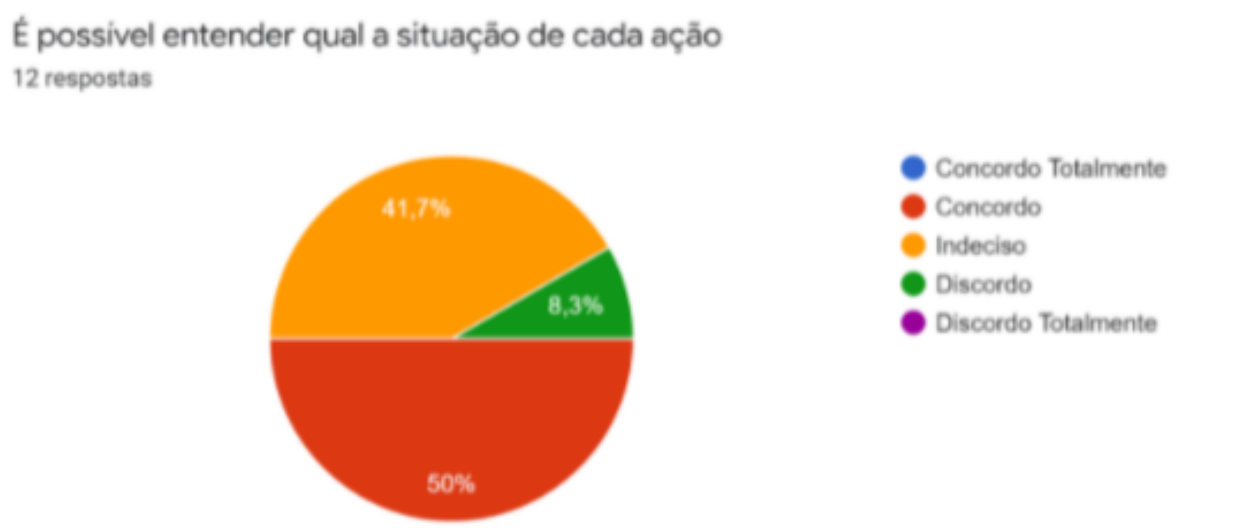

Figura 19 – É possível entender qual a situação de cada ação.

<span id="page-42-0"></span>O aplicativo passou conhecimento necessário para investir em ações

12 respostas

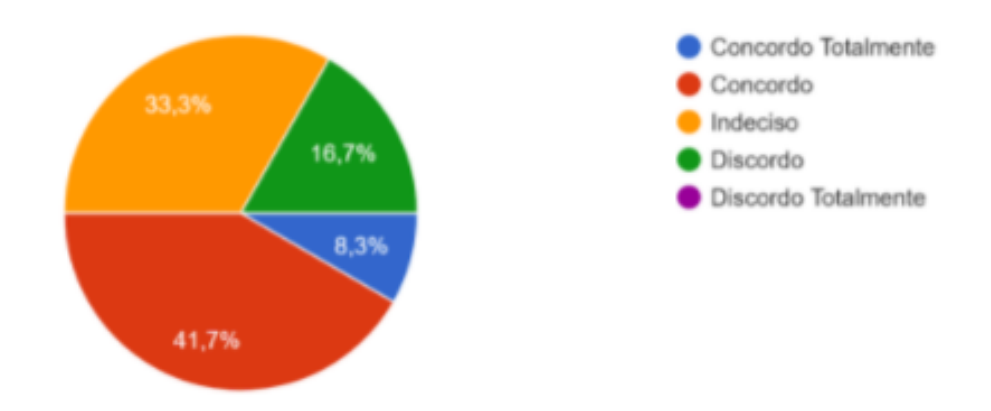

Figura 20 – O aplicativo passou conhecimento necessário para investir em ações.

<span id="page-42-1"></span>Você pretende investir em ações após usar este aplicativo 12 respostas

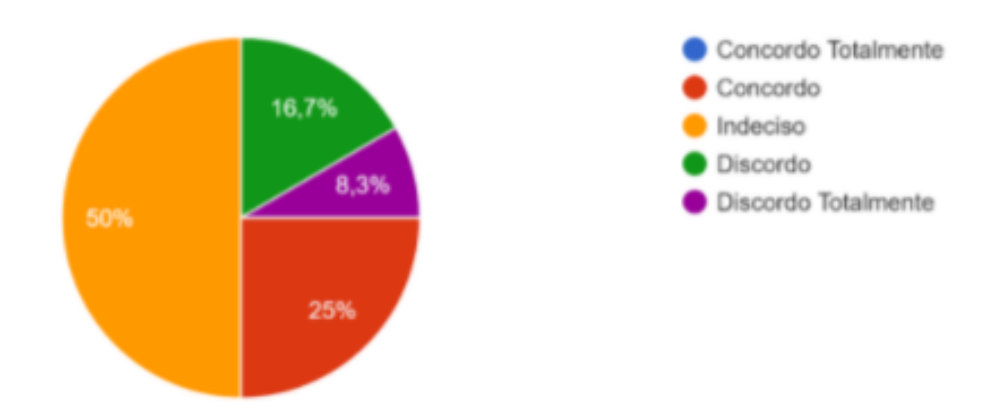

Figura 21 – Você pretende investir em ações após usar este aplicativo..

Nesta última seção, os entrevistados testaram o aplicativo Easynvest, seguindo os mesmo questionamentos que foram feitos no tópico anterior. Ao analisar os gráficos da Figura 18, 19, 20 e 21 conseguimos notar que 58,4% dos entrevistados conseguiram identificar quais ações se adequam ao seu perfil, enquanto apenas 50% conseguiram realmente entender a situação de cada ação. Ao perguntar se o aplicativo passou conhecimento necessário para investir em ações, 50% concordaram, enquanto 33,3% ficaram indecisos e 16,7% discordaram. Por fim, ao questionar se o entrevistado pretende investir em ações após usar o aplicativo, 50% ficaram indecisos e 25% concordaram, e o restante negou a possibilidade.

## <span id="page-43-0"></span>5 Conclusão

Este trabalho foca nos investimentos no mercado de ações usando a vertente de análise fundamentalista. Por meio da análise fundamentalista, o investidor verifica os últimos balanços da empresa, e seus ativos, estuda seus produtos e o mercado na qual está inserida. Após esta análise, o investidor tem embasamento para decidir se quer investir na companhia e ser sócio dela por um período de médio a longo prazo. Hoje existem poucas aplicações com o foco em investidores iniciantes no mercado de ações. A grande maioria das ferramentas encontradas é complexa e de difícil entendimento por parte de usuários leigos e que não sabem atuar na bolsa de valores. Motivado por estes desafios, o objetivo deste trabalho é trazer uma aplicação móvel de fácil uso e linguagem simples, usando as fórmulas dos indicadores fundamentalistas. A construção deste aplicativo é baseada nos fundamentos das Heurísticas de Nielsen. A heurística foi utilizada para prototipar interfaces com fácil navegação e interação, e boa experiência de uso. Para manter uma linguagem simples, foi usada a técnica do Plain Language, que visa melhorar o processo de comunicação e entendimento, fazendo com que textos e documentos possam ser entendidos na primeira vez que o público alvo lê ou ouve[\(PLAINLANGUAGE](#page-48-3), ). Na etapa de finalização e verificação da qualidade do produto criado, uma pesquisa de campo foi utilizada, com 3 seções. Ao analisar a seção um dos questionários, é possível verificar que a maior parte da base entrevistada não tem conhecimento firme sobre o mercado de ações, totalizando 58,4% isso é importante, pois o foco da aplicação é voltada para esse nicho de pessoas. Um ótimo percentual verificado foi que a maior parte das pessoas entrevistadas, concorda que investir em ações é algo positivo, um total de 75%. Em contrapartida 66,7% não se dedica em aprender sobre o mercado de ações, esse dado mostra que a complexidade do mercado de ações é uma grande barreira para muitos iniciantes. Ao comparar os dados da seção dois e três os dois aplicativos conseguiram transmitir a informação necessária para que o usuário conseguisse achar ações que se adequassem ao seu perfil; Entretanto ao analisar se foi possível entender a situação de cada ação para o aplicativo da Easynvest apenas 50% dos entrevistados concordaram, enquanto 41,7% ficaram indecisos, isso provém da alta carga textual de informações misturadas, gerando ruído visual para o usuário. Por fim ao verificar se este trabalho conseguiu engajar e passar conhecimento necessário para investir em ações, apenas 50% concordaram sobre adquirir conhecimento e se pretende investir em ações apenas 16,7% concordaram; A baixa adesão mostra que o aplicativo deste trabalho, precisa de um conteúdo didático sobre o mercado de ações, mas que mantenha seu conteúdo textual de fácil entendimento. Ao compararmos o aplicativo deste

trabalho com o Easynvest, o aplicativo do Easynvest sobressai na quantidade de informações disponibilizadas, como cursos e outros materiais, previamente compartilhados antes mesmo de o investidor iniciante comprar algum título na bolsa de valores.

# <span id="page-45-0"></span>6 Trabalhos Futuros

A seguir, listamos as extensões do trabalho atual que serão realizadas em trabalhos futuros:

- Desenvolver mais conteúdo que possam dar mais informações sobre o mercado de ações para guiar o investidor;
- Adicionar conteúdo didático e simples sobre o mercado de ações;
- Realizar construção de novas funcionalidades para investidores que estão entre a etapa de iniciante para intermediário no mercado de ações;
- Realizar testes, usando mapas de calor ( rastreio de movimentos ou toques do usuário ), para verificar a usabilidade do aplicativo.

# <span id="page-46-0"></span>7 Questionário

O questionário foi dividido em 3 seções, na primeira parte perguntas individuais, e na segunda parte as perguntas se relacionam com a usabilidade do Aplicativo deste trabalho, e por fim as mesmas perguntas da segunda parte foram repetidas mas com o foco no aplicativo concorrente o Easynvest. Todas as perguntas usaram as opções seguindo a escala de concordância de Likert: concordo totalmente, concordo, não estou decidido, discordo, discordo totalmente.

- Seção individual
	- **–** Você tem um bom conhecimento sobre os mercados de ações
	- **–** Você acha importante investir em ações
	- **–** Frequentemente você pesquisa sobre o mercado de ações
- Seção de usabilidade dos aplicativos
	- **–** É possível identificar no aplicativo quais as ações que mais se adequam ao seu perfil.
	- **–** É possível entender qual a situação de cada ação.
	- **–** O aplicativo passou conhecimento necessário para investir em ações
	- **–** Você pretende investir em ações após conhecer este aplicativo

# Referências

<span id="page-47-3"></span><span id="page-47-0"></span>B3. Disponível em: [<http://www.b3.com.br/pt\\_br/>](http://www.b3.com.br/pt_br/). Citado na página 10.

<span id="page-47-9"></span>B.CARDOSO. *9 em cada 10 brasileiros usam celular android, diz relatório do google*. Disponível em: [<https://www.techtudo.com.br/noticias/2020/09/](https://www.techtudo.com.br/noticias/2020/09/9-em-cada-10-brasileiros-usam-celular-android-diz-relatorio-do-google.ghtml) [9-em-cada-10-brasileiros-usam-celular-android-diz-relatorio-do-google.ghtml>](https://www.techtudo.com.br/noticias/2020/09/9-em-cada-10-brasileiros-usam-celular-android-diz-relatorio-do-google.ghtml). Citado 2 vezes nas páginas 23 e 30.

<span id="page-47-11"></span>EASYNVEST. *Aplicativo Easynvest*. Disponível em: [<https://play.google.com/store/](https://play.google.com/store/apps/details?id=br.com.easynvest.rendafixa&hl=pt_BR&gl=US) [apps/details?id=br.com.easynvest.rendafixa&hl=pt\\_BR&gl=US>](https://play.google.com/store/apps/details?id=br.com.easynvest.rendafixa&hl=pt_BR&gl=US). Citado na página 30.

<span id="page-47-13"></span>ETER3.STATUSINVEST. *ETER3 - Eternit*. Disponível em: [<https://statusinvest.com.](https://statusinvest.com.br/acoes/eter3) [br/acoes/eter3>](https://statusinvest.com.br/acoes/eter3). Citado 2 vezes nas páginas 32 e 34.

<span id="page-47-10"></span>GOOGLE. *How Search organizes information*. Disponível em: [<https://www.google.](https://www.google.com/search/howsearchworks/crawling-indexing) [com/search/howsearchworks/crawling-indexing>](https://www.google.com/search/howsearchworks/crawling-indexing). Citado na página 24.

<span id="page-47-5"></span>HAYES, A. *Return on Invested Capital*. Disponível em: [<https://www.investopedia.](https://www.investopedia.com/terms/r/returnoninvestmentcapital.asp) [com/terms/r/returnoninvestmentcapital.asp>](https://www.investopedia.com/terms/r/returnoninvestmentcapital.asp). Citado na página 16.

<span id="page-47-7"></span>H.FISCHER. *A Linguagem Simples*. Disponível em: [<https://comunicasimples.](https://comunicasimples.com.br/a-linguagem-simples/#:~:text=O%20que%20%C3%A9,trinta%20pa%C3%ADses%2C%20em%20diversos%20idiomas.&text=Como%20t%C3%A9cnica%20de%20comunica%C3%A7%C3%A3o%2C%20o,documentos%20mais%20f%C3%A1ceis%20de%20ler) [com.br/a-linguagem-simples/#:~:text=O%20que%20%C3%A9,trinta%20pa%C3%](https://comunicasimples.com.br/a-linguagem-simples/#:~:text=O%20que%20%C3%A9,trinta%20pa%C3%ADses%2C%20em%20diversos%20idiomas.&text=Como%20t%C3%A9cnica%20de%20comunica%C3%A7%C3%A3o%2C%20o,documentos%20mais%20f%C3%A1ceis%20de%20ler) [ADses%2C%20em%20diversos%20idiomas.&text=Como%20t%C3%A9cnica%](https://comunicasimples.com.br/a-linguagem-simples/#:~:text=O%20que%20%C3%A9,trinta%20pa%C3%ADses%2C%20em%20diversos%20idiomas.&text=Como%20t%C3%A9cnica%20de%20comunica%C3%A7%C3%A3o%2C%20o,documentos%20mais%20f%C3%A1ceis%20de%20ler) [20de%20comunica%C3%A7%C3%A3o%2C%20o,documentos%20mais%20f%C3%](https://comunicasimples.com.br/a-linguagem-simples/#:~:text=O%20que%20%C3%A9,trinta%20pa%C3%ADses%2C%20em%20diversos%20idiomas.&text=Como%20t%C3%A9cnica%20de%20comunica%C3%A7%C3%A3o%2C%20o,documentos%20mais%20f%C3%A1ceis%20de%20ler) [A1ceis%20de%20ler>](https://comunicasimples.com.br/a-linguagem-simples/#:~:text=O%20que%20%C3%A9,trinta%20pa%C3%ADses%2C%20em%20diversos%20idiomas.&text=Como%20t%C3%A9cnica%20de%20comunica%C3%A7%C3%A3o%2C%20o,documentos%20mais%20f%C3%A1ceis%20de%20ler). Citado na página 20.

<span id="page-47-2"></span>INFOMONEY. *Análise Fundamentalista de Ações: como identificar empresas sólidas e rentáveis a longo prazo*. Disponível em: [<https://www.infomoney.com.br/guias/](https://www.infomoney.com.br/guias/analise-fundamentalista/) [analise-fundamentalista/>](https://www.infomoney.com.br/guias/analise-fundamentalista/). Citado na página 10.

<span id="page-47-1"></span>INTERNATIONALMONETARY. *IMF Executive Board Concludes 2020 Article IV Consultation with Brazil*. Disponível em: [<https://www.imf.org/en/News/Articles/2020/](https://www.imf.org/en/News/Articles/2020/12/02/pr20362-brazil-imf-executive-board-concludes-2020-article-iv-consultation) [12/02/pr20362-brazil-imf-executive-board-concludes-2020-article-iv-consultation>](https://www.imf.org/en/News/Articles/2020/12/02/pr20362-brazil-imf-executive-board-concludes-2020-article-iv-consultation). Citado na página 10.

<span id="page-47-12"></span>INVESTAPP. *Aplicativo InvestApp*. Disponível em: [<https://www.investappbrasil.com.](https://www.investappbrasil.com.br) [br>](https://www.investappbrasil.com.br). Citado na página 31.

<span id="page-47-4"></span>J.NIELSEN. *R. Heuristic evaluation of user interfaces.* [S.l.]: Proc. ACM CHI'90 Conf., 1990. Citado 2 vezes nas páginas 11 e 21.

<span id="page-47-6"></span>JULIANO.CUSTODIO. *Eu quero Investir*. Disponível em: [<https://docs.google.com/](https://docs.google.com/spreadsheets/d/1feSww8-_w1aF2xkBChoSMY5Dbq-UQtZTDEBFmmbBckw/edit?usp=sharing) [spreadsheets/d/1feSww8-\\_w1aF2xkBChoSMY5Dbq-UQtZTDEBFmmbBckw/edit?](https://docs.google.com/spreadsheets/d/1feSww8-_w1aF2xkBChoSMY5Dbq-UQtZTDEBFmmbBckw/edit?usp=sharing) [usp=sharing>](https://docs.google.com/spreadsheets/d/1feSww8-_w1aF2xkBChoSMY5Dbq-UQtZTDEBFmmbBckw/edit?usp=sharing). Citado 3 vezes nas páginas 17, 18 e 28.

<span id="page-47-8"></span>LEIAJA. *Brasil tem 152 milhões de pessoas com acesso a internet*. Disponível em: [<https://www.leiaja.com/tecnologia/2021/08/23/](https://www.leiaja.com/tecnologia/2021/08/23/brasil-tem-152-milhoes-de-pessoas-com-acesso-internet) [brasil-tem-152-milhoes-de-pessoas-com-acesso-internet>](https://www.leiaja.com/tecnologia/2021/08/23/brasil-tem-152-milhoes-de-pessoas-com-acesso-internet). Citado na página 22.

<span id="page-48-10"></span>MOZILA. *HTTP*. Disponível em: [<https://developer.mozilla.org/pt-BR/docs/Web/](https://developer.mozilla.org/pt-BR/docs/Web/HTTP) [HTTP>](https://developer.mozilla.org/pt-BR/docs/Web/HTTP). Citado na página 25.

<span id="page-48-13"></span>NNG. *How Little Do Users Read?* Disponível em: [<https://www.nngroup.com/articles/](https://www.nngroup.com/articles/how-little-do-users-read) [how-little-do-users-read>](https://www.nngroup.com/articles/how-little-do-users-read). Citado na página 31.

<span id="page-48-8"></span>NNGROUP. *Why You Only Need to Test with 5 Users*. Disponível em: [<https:](https://www.nngroup.com/articles/why-you-only-need-to-test-with-5-users) [//www.nngroup.com/articles/why-you-only-need-to-test-with-5-users>](https://www.nngroup.com/articles/why-you-only-need-to-test-with-5-users). Citado na página 22.

<span id="page-48-5"></span>ONZE. *CAGR*. Disponível em: [<https://www.onze.com.br/blog/cagr/>](https://www.onze.com.br/blog/cagr/). Citado na página 16.

<span id="page-48-4"></span>PASSARO, J. *4 indicadores importantes para análise funda-*mentalista. Disponível em: [<https://invest.exame.com/academy/](https://invest.exame.com/academy/4-indicadores-importantes-analise-fundamentalista) [4-indicadores-importantes-analise-fundamentalista>](https://invest.exame.com/academy/4-indicadores-importantes-analise-fundamentalista). Citado 2 vezes nas páginas 14 e 16.

<span id="page-48-3"></span>PLAINLANGUAGE. *What is plain language?* Disponível em: [<https://www.](https://www.plainlanguage.gov/about/definitions/) [plainlanguage.gov/about/definitions/>](https://www.plainlanguage.gov/about/definitions/). Citado 2 vezes nas páginas 11 e 41.

<span id="page-48-0"></span>PORTALDAINDúSTRIA. *Entenda a economia do Brasil, seu contexto, atualidades e perspectiva*. Disponível em: [<http://www.portaldaindustria.com.br/industria-de-a-z/](http://www.portaldaindustria.com.br/industria-de-a-z/economia/) [economia/>](http://www.portaldaindustria.com.br/industria-de-a-z/economia/). Citado na página 10.

<span id="page-48-6"></span>REIS, T. *Dívida líquida/patrimônio liquido*. Disponível em: [<https://www.suno.com.br/](https://www.suno.com.br/artigos/divida-liquida-patrimonio-liquido/) [artigos/divida-liquida-patrimonio-liquido/>](https://www.suno.com.br/artigos/divida-liquida-patrimonio-liquido/). Citado 2 vezes nas páginas 17 e 18.

<span id="page-48-12"></span>SPRINGBOOT. *Spring Boot*. Disponível em: [<https://spring.io/projects/spring-boot>](https://spring.io/projects/spring-boot). Citado 2 vezes nas páginas 28 e 30.

<span id="page-48-11"></span>STATUSINVEST. *Busca Avançada*. Disponível em: [<https://statusinvest.com.br/](https://statusinvest.com.br/acoes/busca-avancada) [acoes/busca-avancada>](https://statusinvest.com.br/acoes/busca-avancada). Citado 3 vezes nas páginas 26, 27 e 28.

<span id="page-48-1"></span>THECAP. *Número de investidores pessoa física na B3 (B3SA3) bate recorde*. Disponível em: [<https://comoinvestir.thecap.com.br/](https://comoinvestir.thecap.com.br/numero-de-investidores-pessoa-fisica-na-b3-b3sa3-bate-recorde) [numero-de-investidores-pessoa-fisica-na-b3-b3sa3-bate-recorde>](https://comoinvestir.thecap.com.br/numero-de-investidores-pessoa-fisica-na-b3-b3sa3-bate-recorde). Citado na página 10.

<span id="page-48-7"></span>USABILITY.GOV. *Writing for the Web*. Disponível em: [<https://www.usability.gov/](https://www.usability.gov/how-to-and-tools/methods/writing-for-the-web.html) [how-to-and-tools/methods/writing-for-the-web.html>](https://www.usability.gov/how-to-and-tools/methods/writing-for-the-web.html). Citado na página 21.

<span id="page-48-2"></span>VALORINVESTE. *Apenas 3 por cento dos brasileiros investiram em ações em 2020 e média aplicada caiu 31 por cento*. Disponível em: [<https://](https://valorinveste.globo.com/mercados/renda-variavel/bolsas-e-indices/noticia/2021/01/15/apenas-3percent-dos-brasileiros-investiram-em-acoes-em-2020-e-media-aplicada-caiu-31percent.ghtml) [valorinveste.globo.com/mercados/renda-variavel/bolsas-e-indices/noticia/2021/01/15/](https://valorinveste.globo.com/mercados/renda-variavel/bolsas-e-indices/noticia/2021/01/15/apenas-3percent-dos-brasileiros-investiram-em-acoes-em-2020-e-media-aplicada-caiu-31percent.ghtml) apenas-3percent-dos-brasileiros-investiram-em-acoes-em-2020-e-media-aplicada-caiu-31 perce [ghtml>](https://valorinveste.globo.com/mercados/renda-variavel/bolsas-e-indices/noticia/2021/01/15/apenas-3percent-dos-brasileiros-investiram-em-acoes-em-2020-e-media-aplicada-caiu-31percent.ghtml). Citado na página 10.

<span id="page-48-9"></span>WIKIPEDIA. *Modelo cliente-servidor*. Disponível em: [<https://pt.wikipedia.org/wiki/](https://pt.wikipedia.org/wiki/Modelo_cliente%E2%80%93servidor) Modelo cliente%E2%80%93servidor>. Citado na página 24.